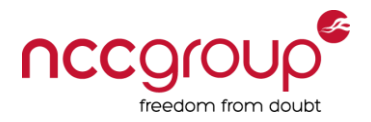

# External Enumeration and Exploitation of Email and Web Security Solutions

**Ben Williams**

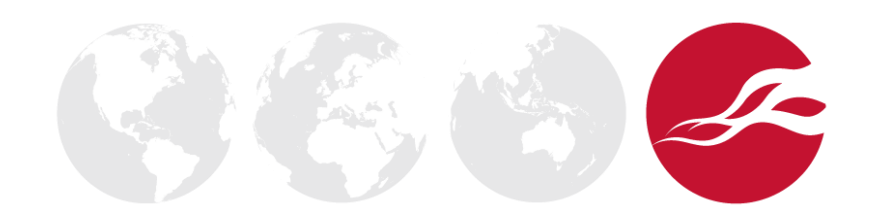

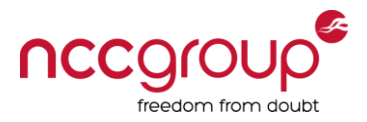

# About this talk

- Background
- Enumerating web filtering solutions
- Enumerating email filtering solutions
- Bypassing filters

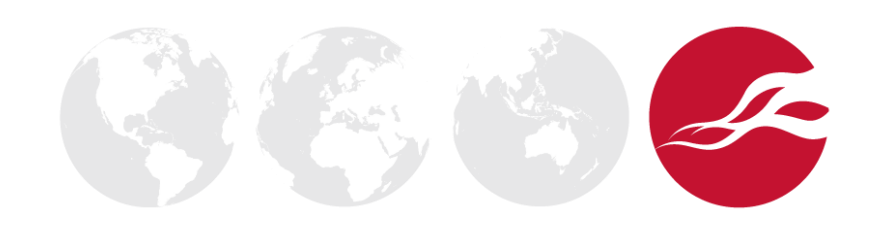

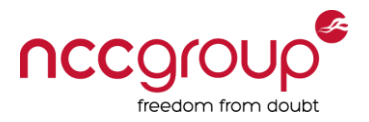

# Previous presentations (Hacking appliances)

- Blackhat EU 2013 Hacking Security Appliances
- <http://www.youtube.com/watch?v=rrjSEkSwwOQ>
- Blackhat Webcast July 2013 Hacking Security Appliances
- [http://www.blackhat.com/html/webcast/07182013-hacking](http://www.blackhat.com/html/webcast/07182013-hacking-appliances-ironic-exploits-in-security-products.html)[appliances-ironic-exploits-in-security-products.html](http://www.blackhat.com/html/webcast/07182013-hacking-appliances-ironic-exploits-in-security-products.html)
- BlackHat EU 2012 Exploiting Security Gateways via their Web UIs
- <http://www.youtube.com/watch?v=XfZS1iZ2PpY>

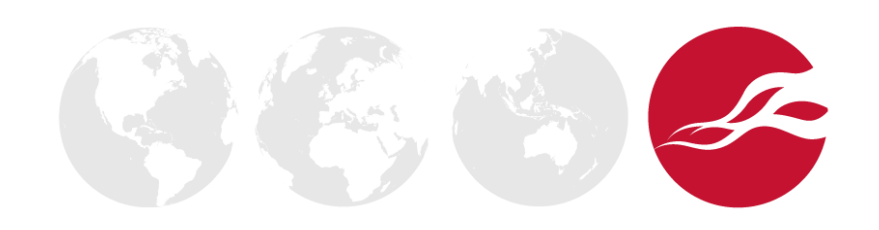

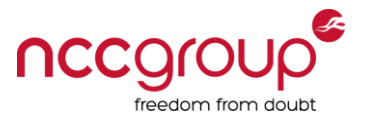

### Previously (Hacking appliances/gateways)

- Email/Web filtering
	- Baracuda, Symantec, McAfee, Trend Micro, Sophos, Proofpoint
- Firewall, Gateway, Web-filters
	- Pfsense, Untangle, ClearOS, Websense, Citrix

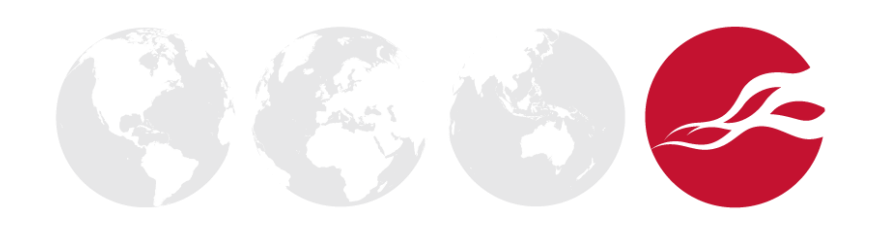

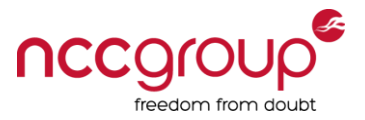

# Research this time - Enumeration

- Enumerating and bypassing products and solutions
- Low severity issues which are systemic and persistent
- Using functionality which is there by design

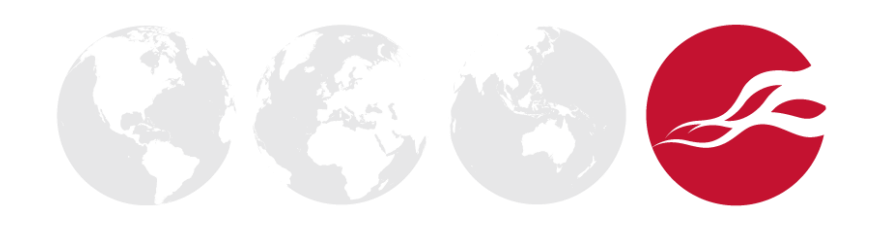

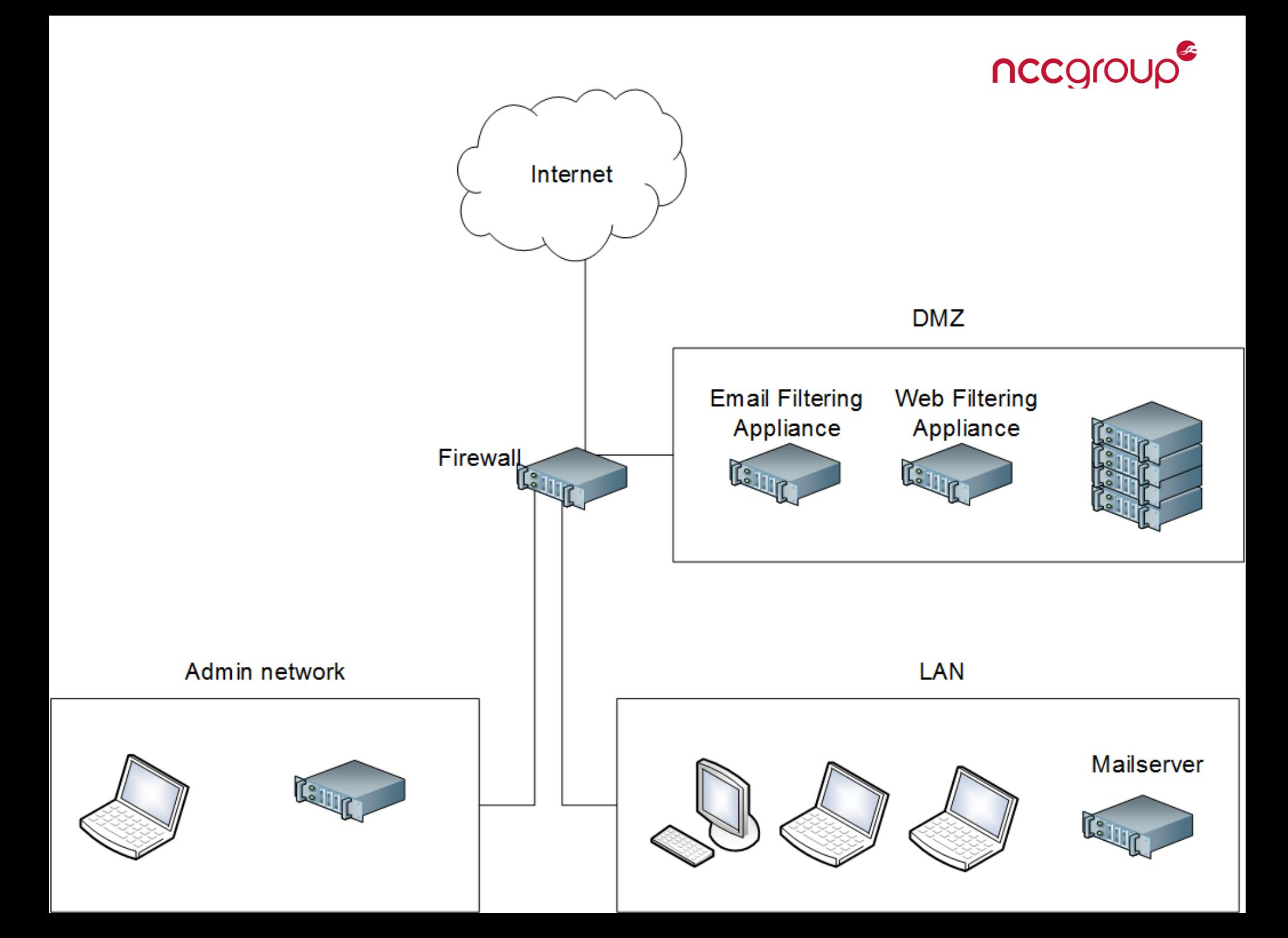

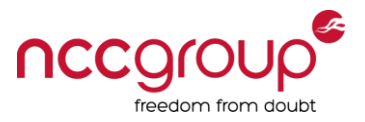

# For an attacker: Wouldn't it be good if ?...

- Vulnerability scanning
	- Hidden vulnerable products could be detected externally
- Phishing and client-side attacks
	- Clear picture of defences before targeting real users
- Email or Web filter policy, or product capability review
	- Automated and remote testing

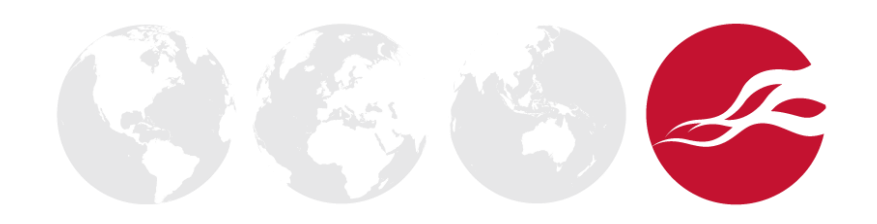

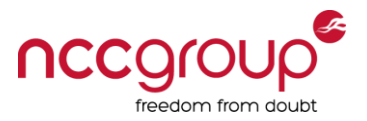

# MailFEET and WebFEET usage to date

- Detailed analysis during NCC Group customer engagements
- Targeting specific products in a test environment
	- To identify product capability and weaknesses
- Limited payloads and tests of a wide variety of domains
	- To improve the tool and produce some stats

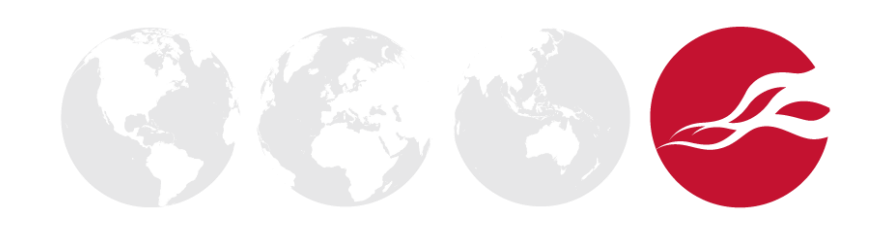

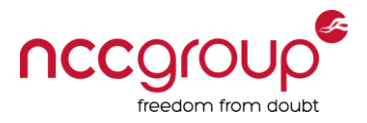

# WebFEET

- Web Filter External Enumeration Tool (WebFEET)
- Drive-by web-proxy and policy enumeration with JavaScript
- Main components (HTML, JavaScript, PHP)
	- Enumerates proxies
	- Simulates download of files
	- Uploads a report
- For audits and reconnaissance

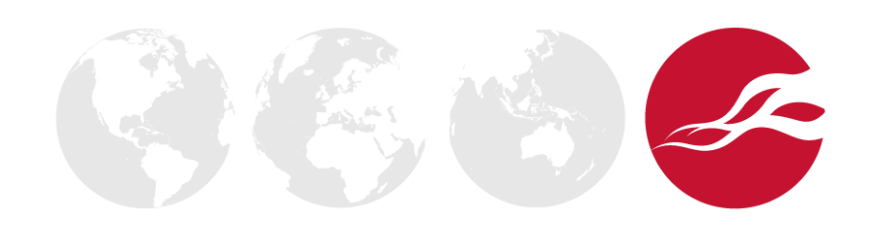

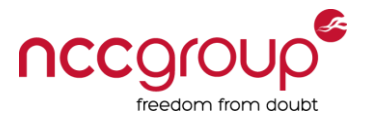

# Header Modification Enumeration

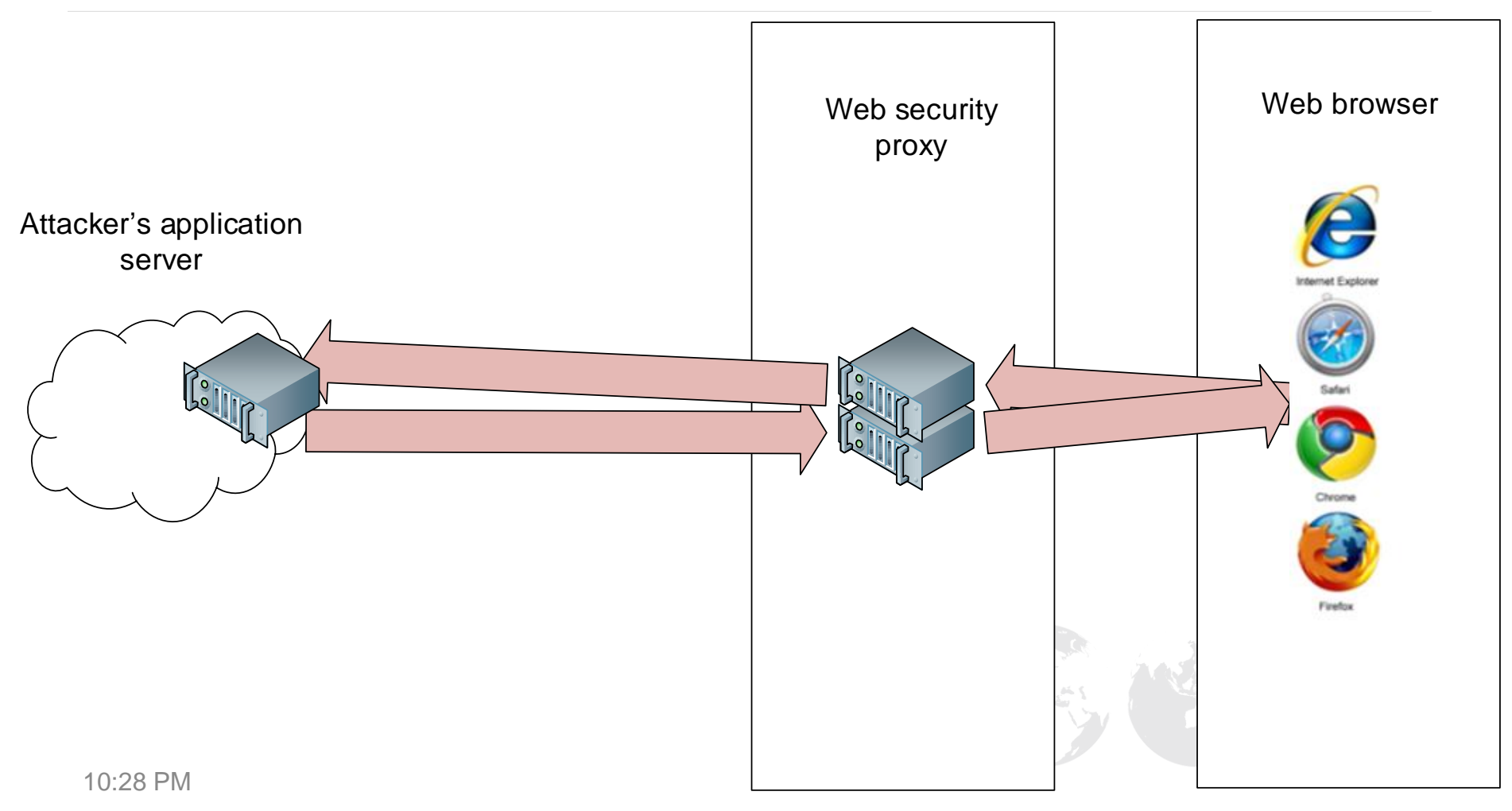

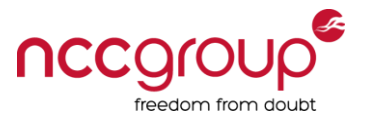

R

### Web filter IP address/hostname/version

HTTP/1.1 200 OK

Date: Thu, 12 Jun 2014 13:26:33 GMT

Server: Apache/2.2.22 (Debian)

Last-Modified: Thu, 13 Mar 2014 20:08:22 GMT

ETag: "1c0a6f-4ab-4f48283e160cb"

Accept-Ranges: bytes

Vary: Accept-Encoding

Content-Length: 1195

Content-Type: text/html

X-Cache: MISS from ipfire.localdomain

X-Cache-Lookup: MISS from ipfire.localdomain:800

Connection: keep-alive

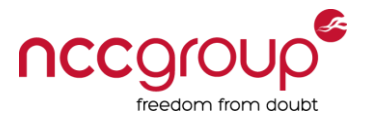

# Header Modification Enumeration

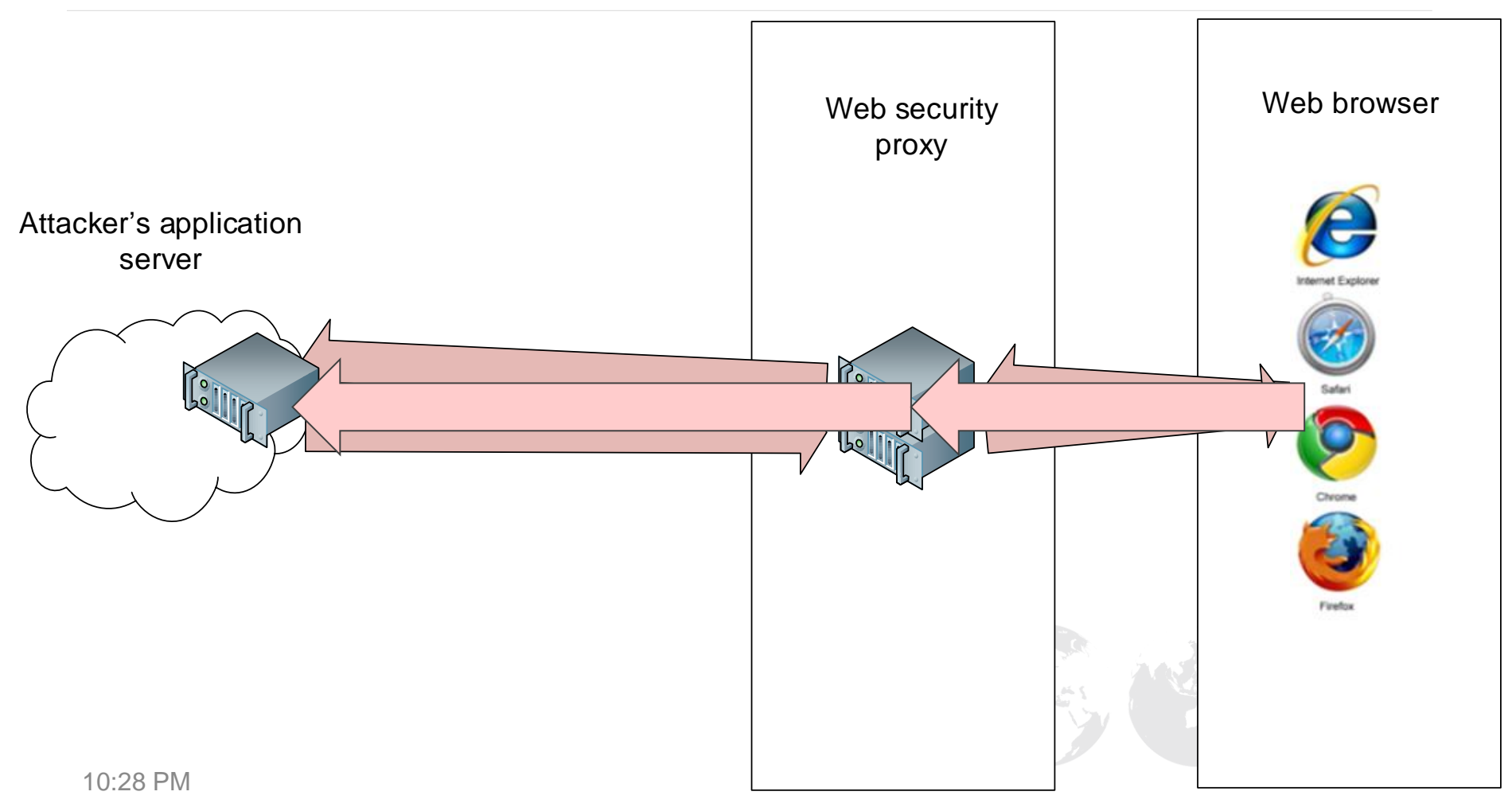

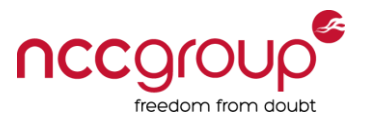

# Web filter IP address/hostname/version

- Interesting headers
	- Via
	- X-Cache
	- X-Cache-Lookup
	- Other customer X-headers
	- Subtle modifications

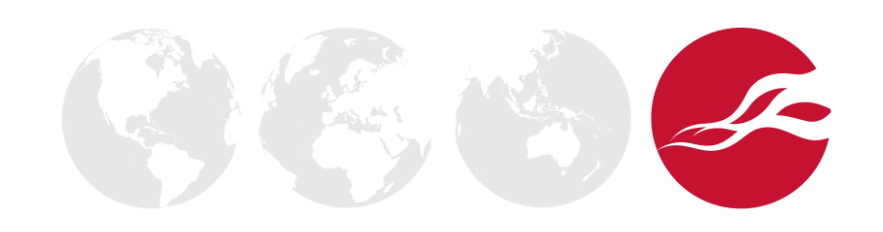

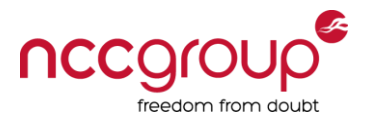

# Collected Headers Examples

X-Cache-Lookup: MISS from **wp-xxxxxxx.xxx.xx.xx**:3128 X-Cache: MISS from **10.xx.xx.xx**

Via: 1.0 10.xx.xx.xx **(McAfee Web Gateway 7.2.0.1.0.13253)**

- Via: 1.0 barracuda.xxxxxxxxxxxxx.xx:8080 **(http\_scan/4.0.2.6.19)**
- Via: 1.1 xxxxproxy02.xx.xxxxxx.com:3128 **(Cisco-IronPort-WSA/7.5.2-118)**
- Via: 1.1 backup.xxxx.xxx.xx:3128 **(squid/2.7.STABLE9)**

X-Cache-Lookup: MISS from **xxxxxx:53128**, MISS from **pfsense:3128**

**X-WebMarshal-RequestID**: XXXXXXXX-XXXX-XXXX-XXXX-XXXXXXXXXXXX

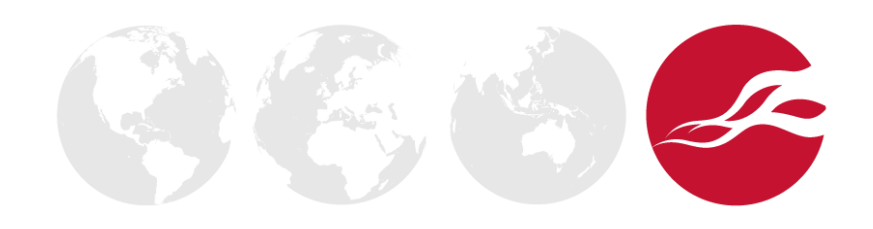

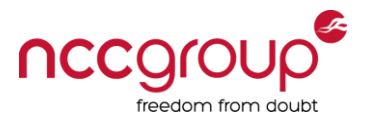

# File Download Policy Enumeration

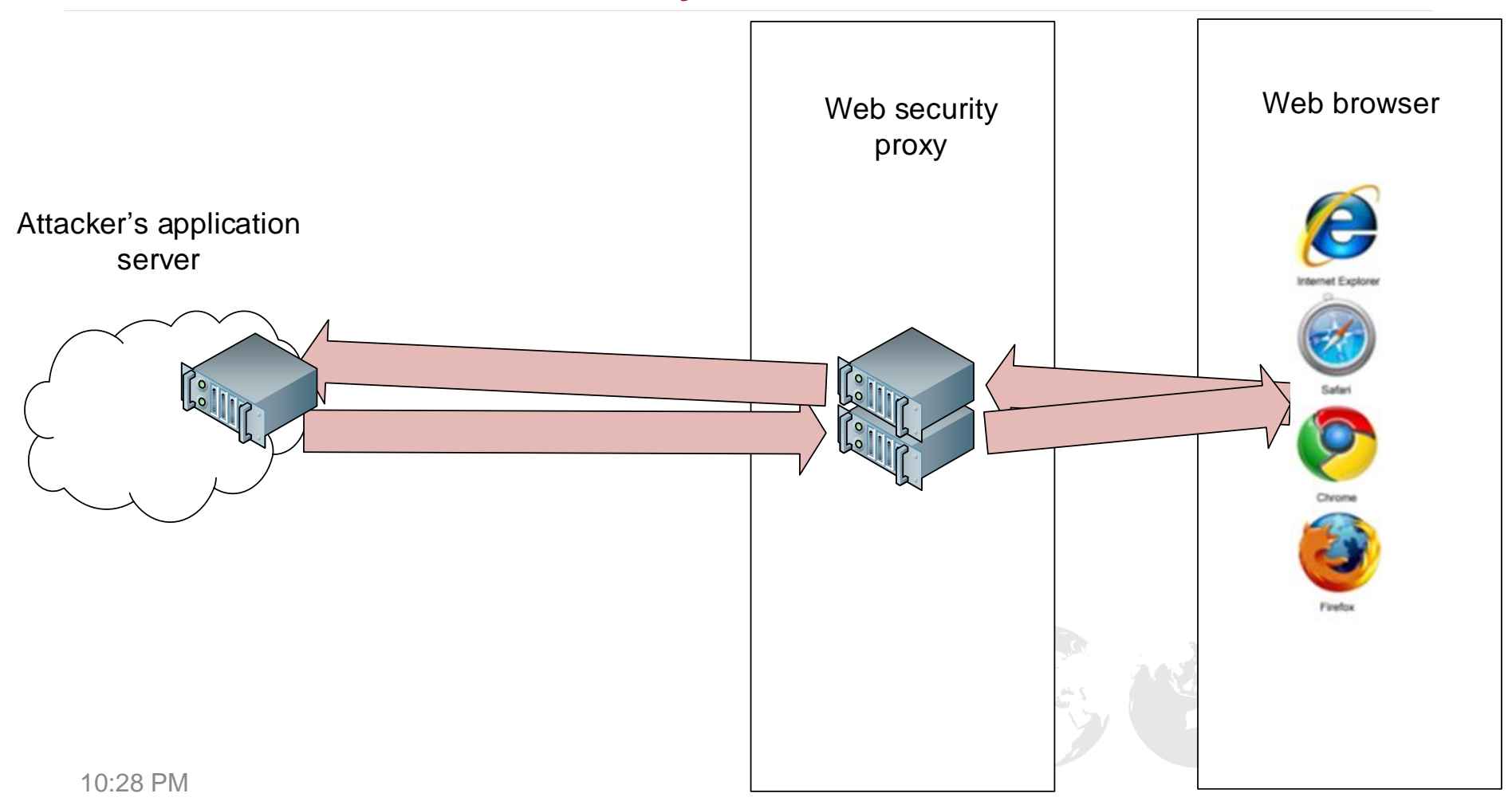

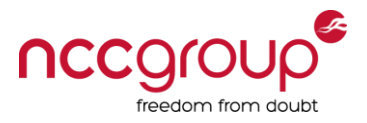

# Blocking Request

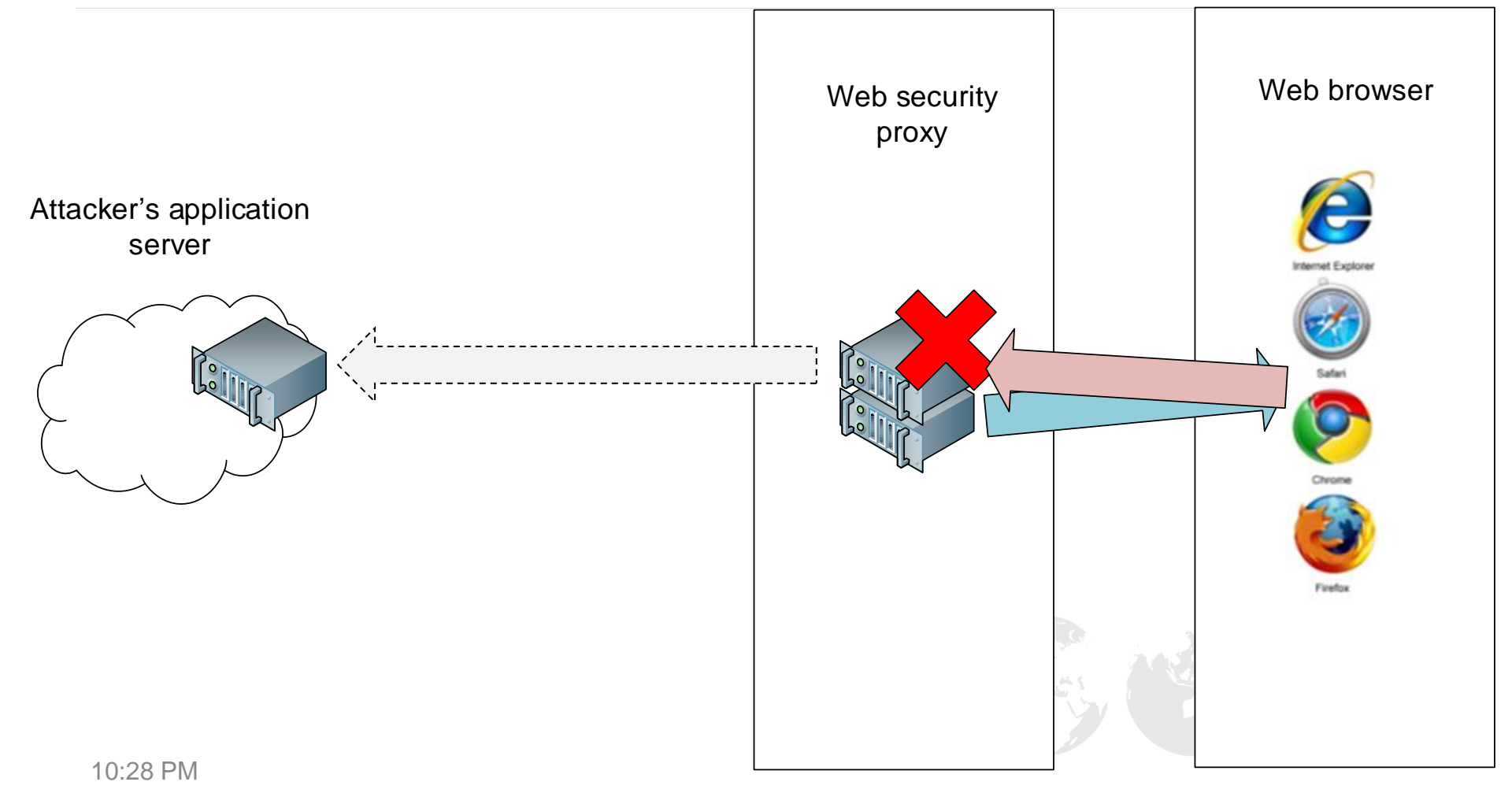

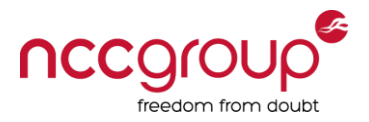

# Blocking Response

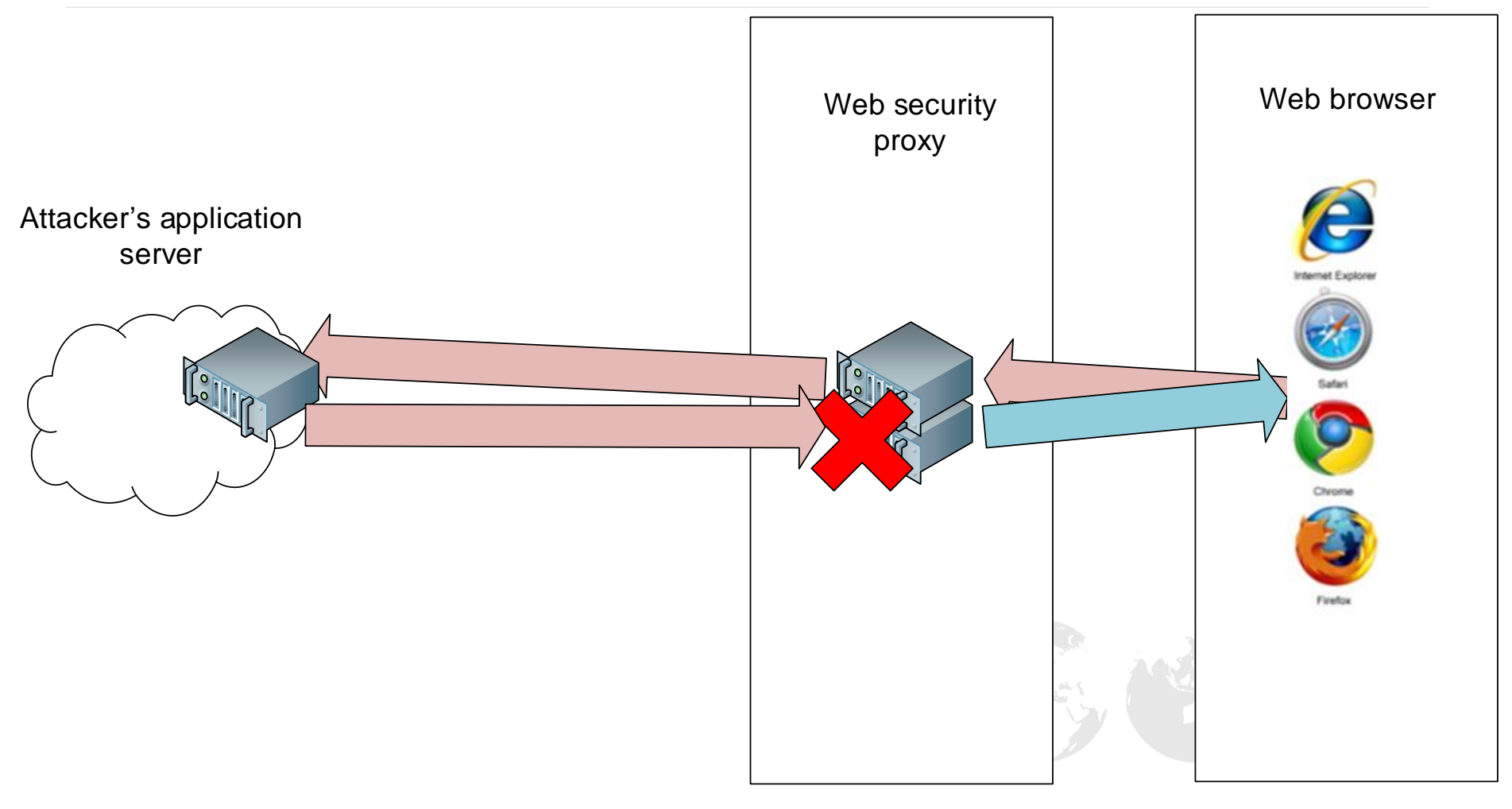

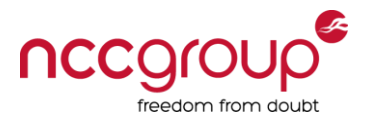

# A Redirect Response

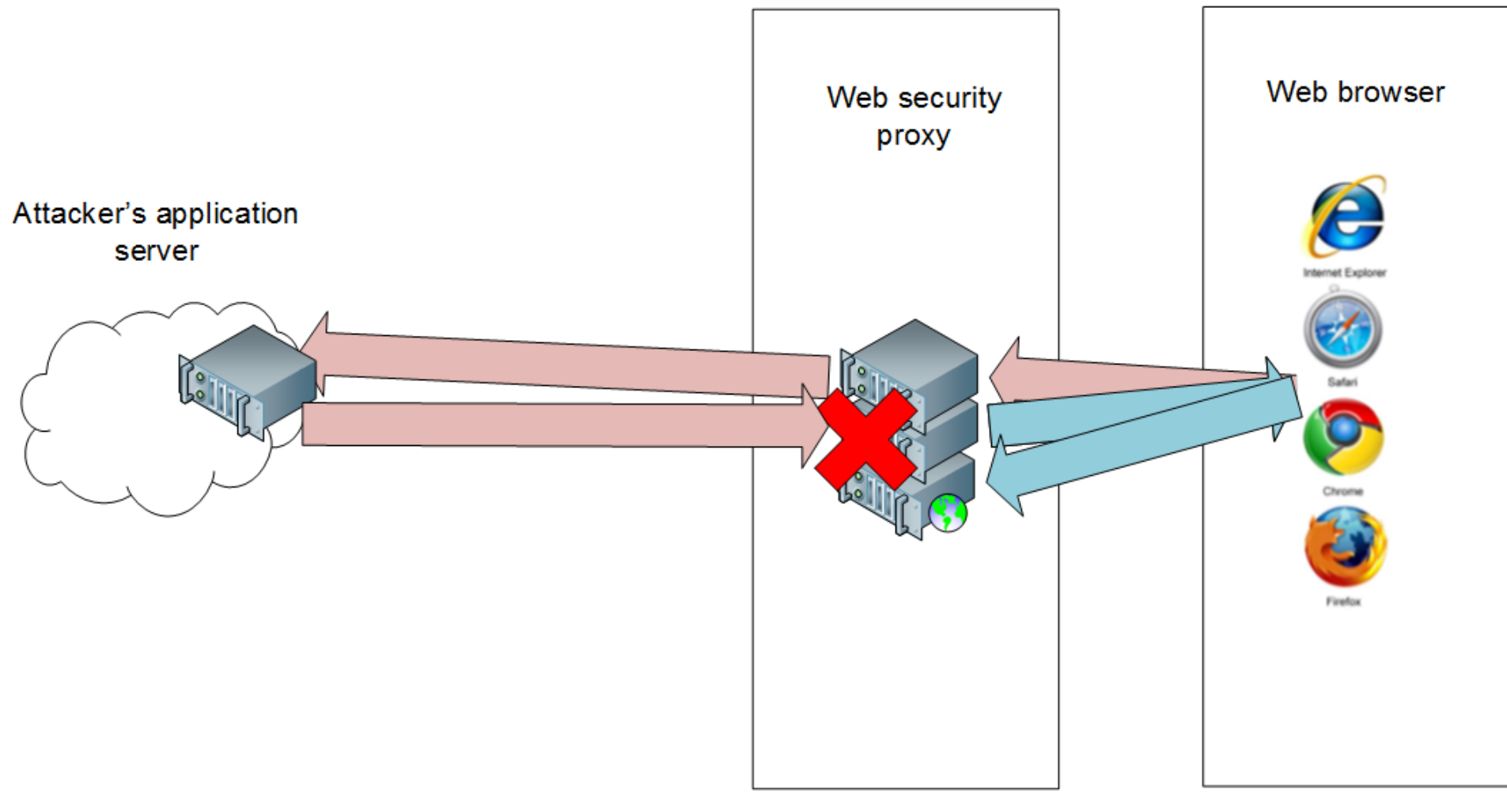

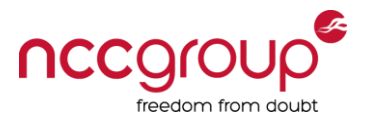

#### This Page Cannot Be Displayed

Block pages

Based on your organization's access policies, this web site (http:/ /WebFEETstats/payloads/eicar.com ) has been blocked because it has been determined to be a security threat to your computer or the organization's network. Malware threat EICAR-AV-Test in the category Trojan Horse has been found on this site.

If you have questions, please contact your corporate network administrator and provide the codes shown below.

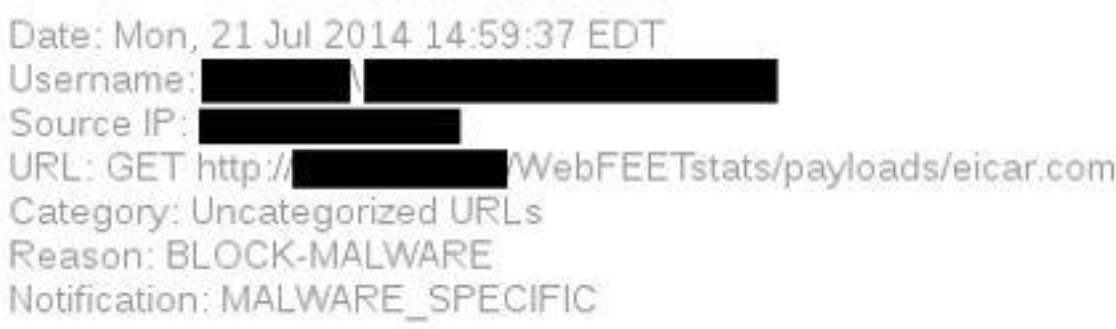

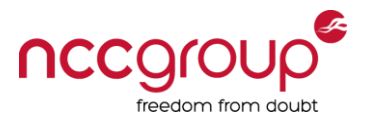

# Fundamental Issue With Block-pages

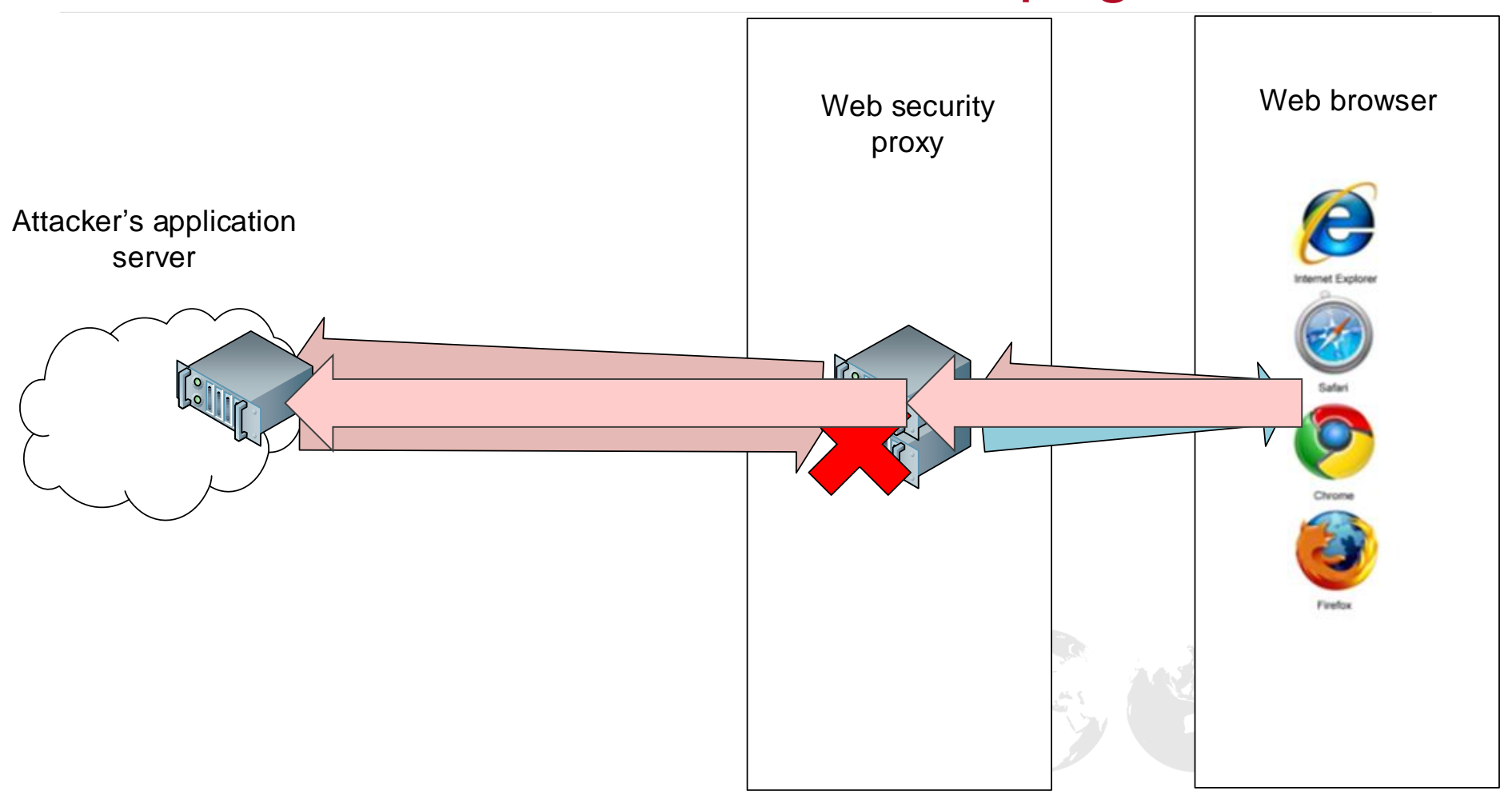

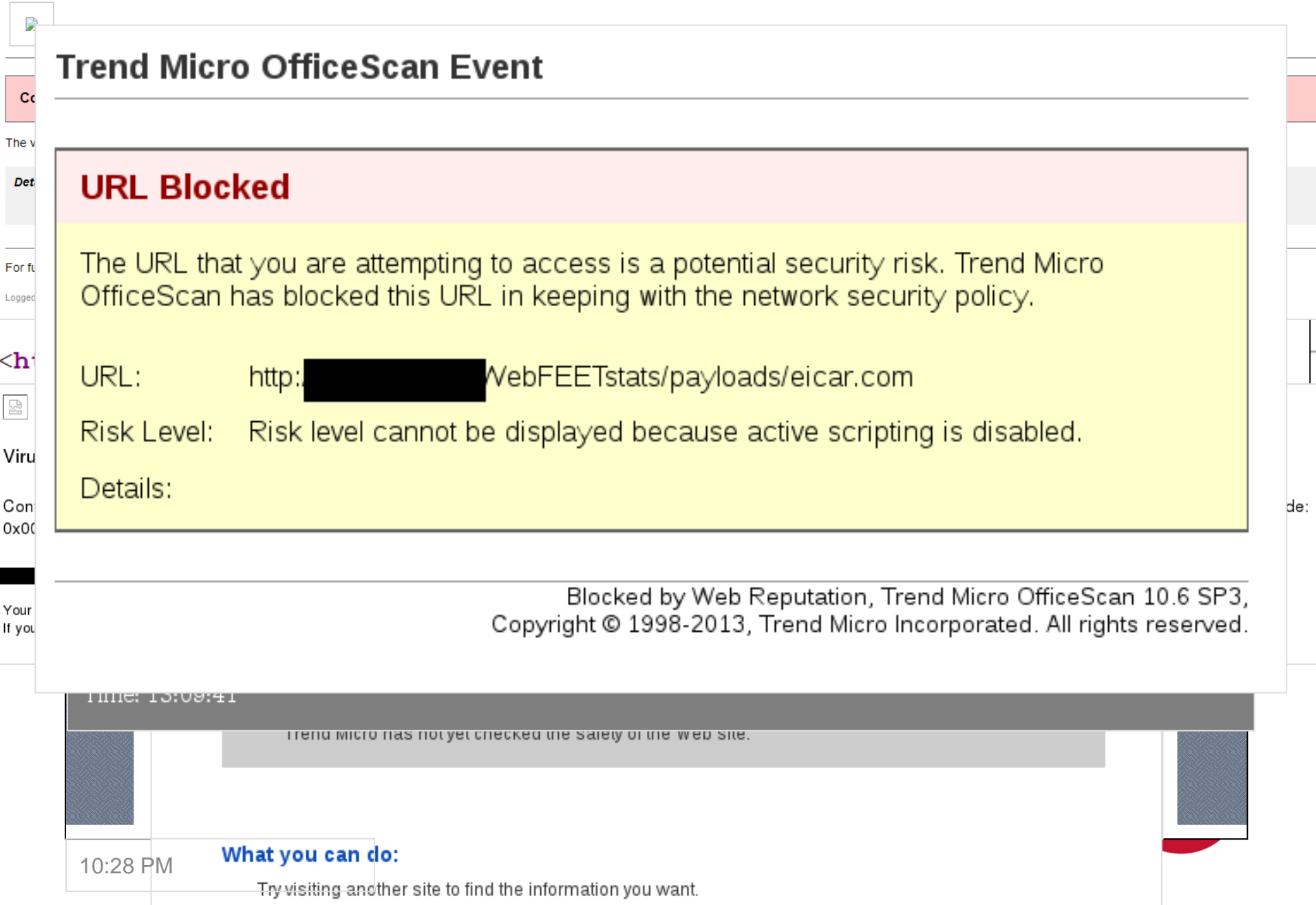

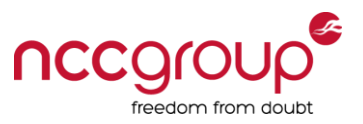

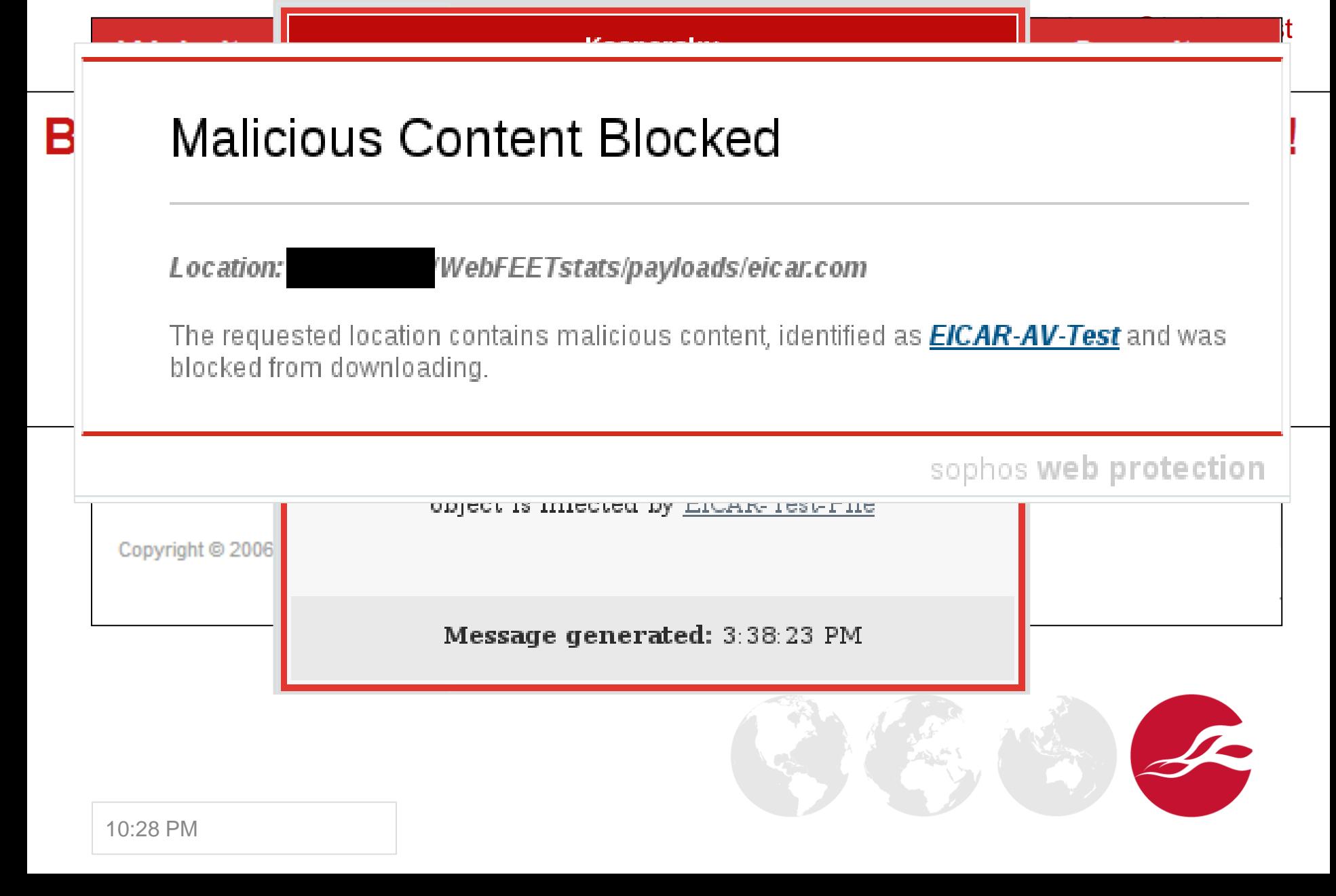

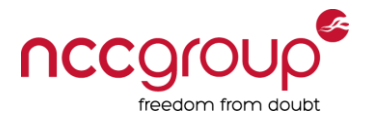

# Example WebFEET Report

• Demo: Show a WebFEET reports

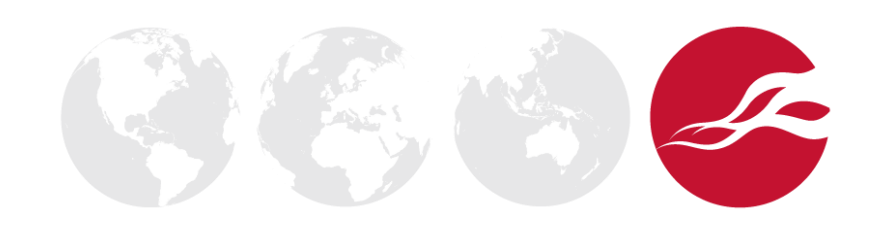

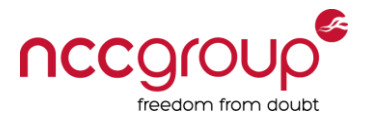

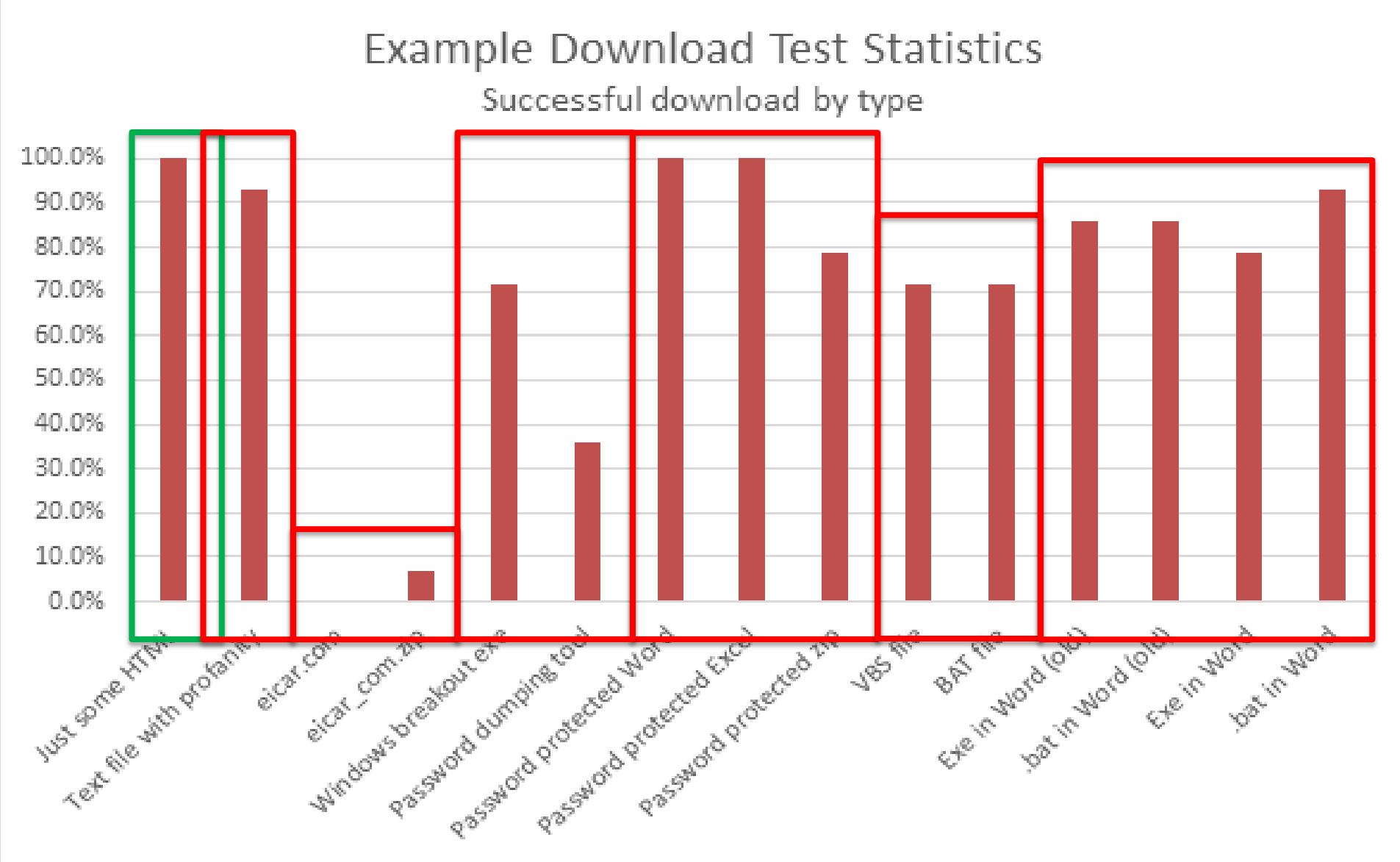

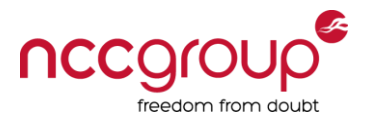

# HTTP vs. HTTPS

- An effective HTTP policy can be irrelevant because HTTPS interception and filtering are rare
- Even where HTTPS interception is present, there are usually plenty of policy bypasses

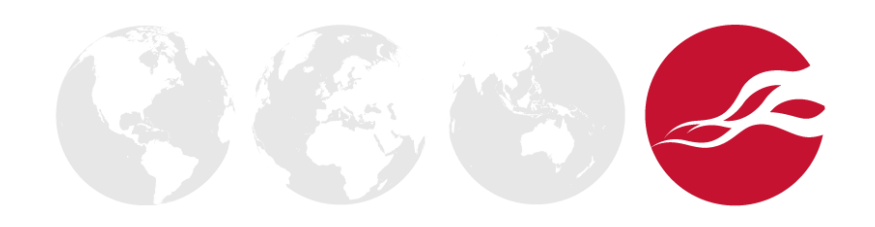

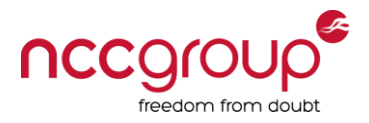

# HTTPS Inspection

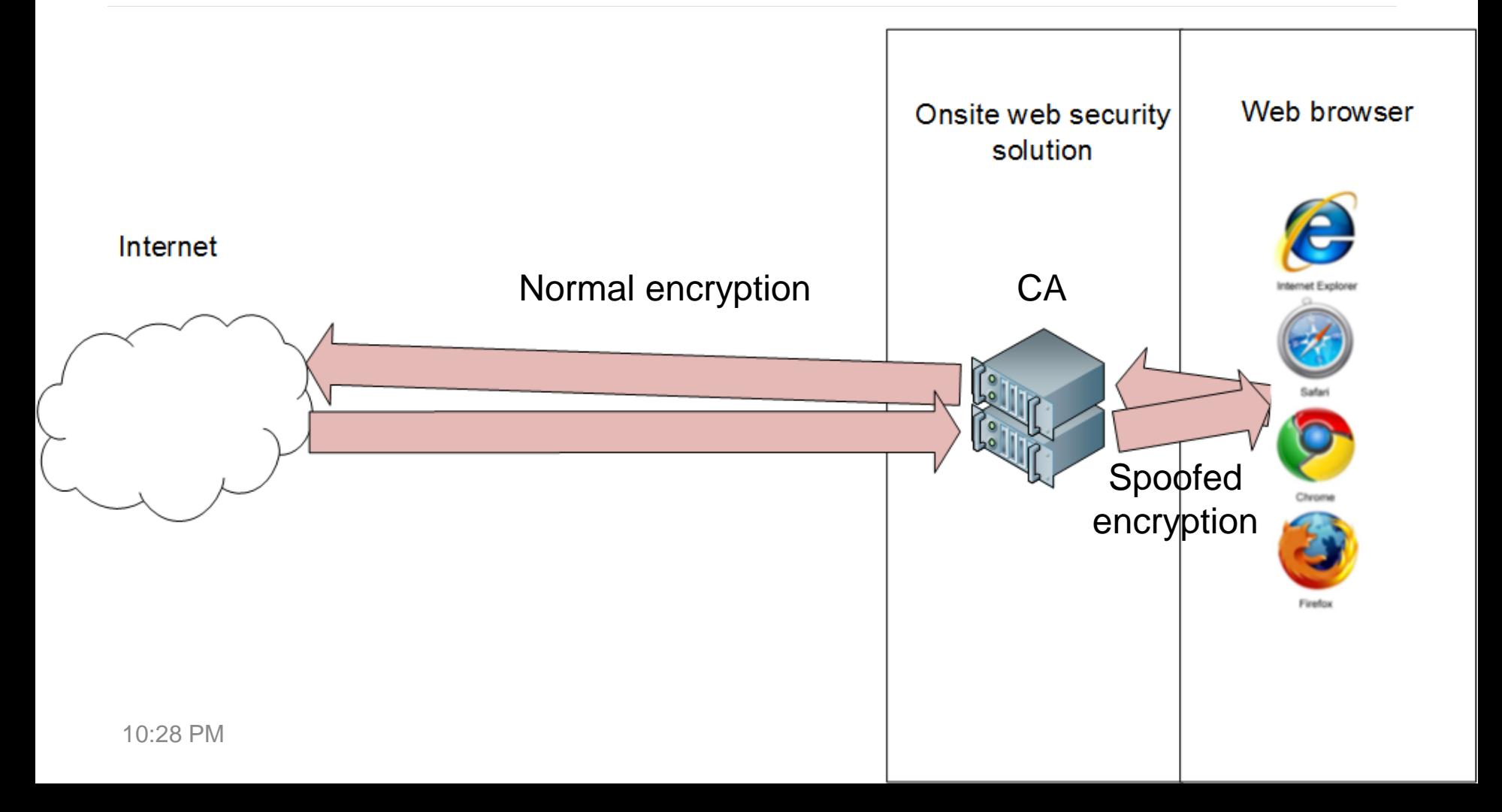

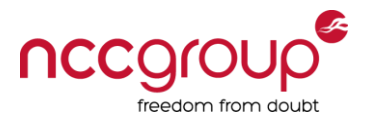

# WebFEET HTTP vs. HTTPS

Basic Download Block Tests<br>Simple threats are tested here, to see if they are allowed, dropped, redirected, or result in a block-page.

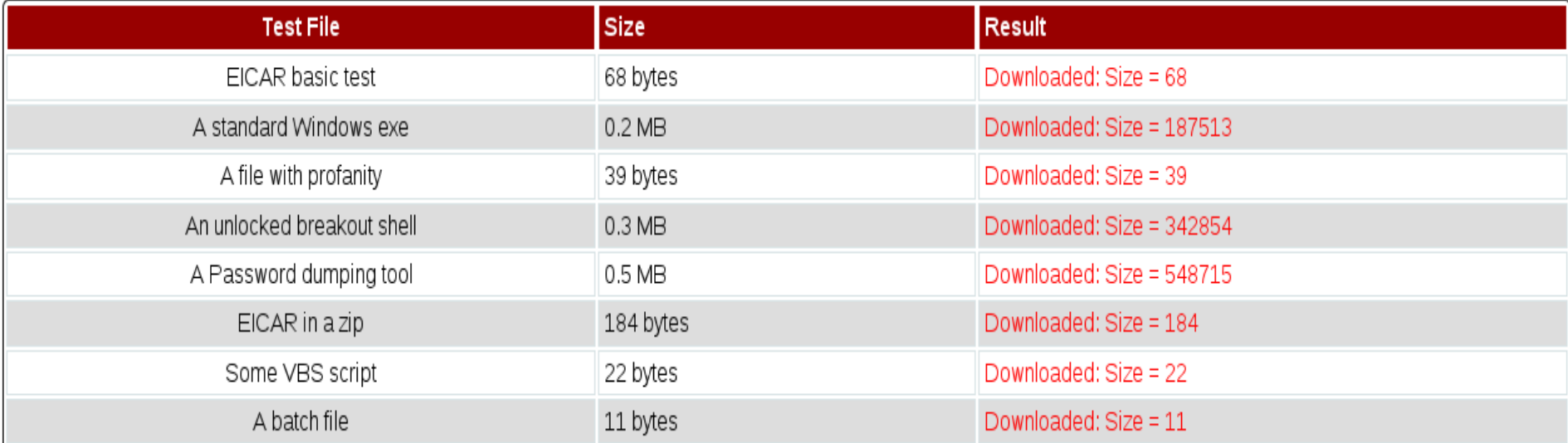

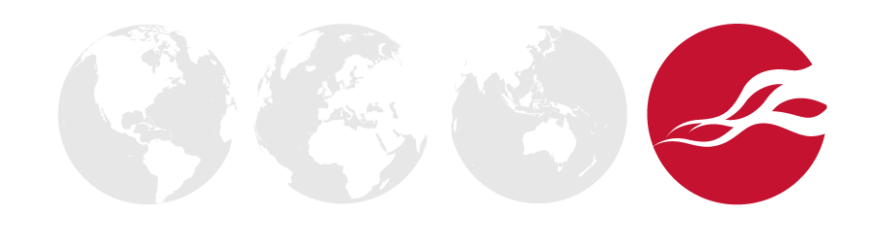

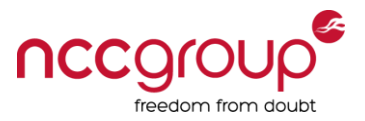

# HTTPS Certificate Validation Issues

**HTTPS Certificate Handling Enumeration (Correct Certificates)** 

Some of these are on non-standard ports, so some proxies may block these because of that (failure to load suggests filtering of non-standard ports, and may make some of the tests below invalid).

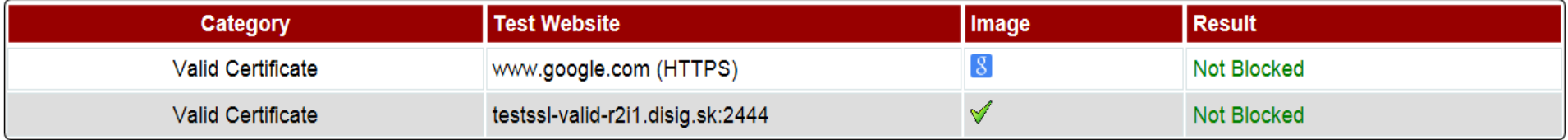

#### **HTTPS Certificate Handling Enumeration (Incorrect Certificates, these should not load)**

If these resources load, this may be a result of an SSL break at the proxy (SSL MitM) in order to do HTTPS data inspection. This may also be causing external locations with invalid certificates to appear valid to the internal user.

Some of these are on non-standard ports, so some proxies may block these anyway (false negative for invalid certs).

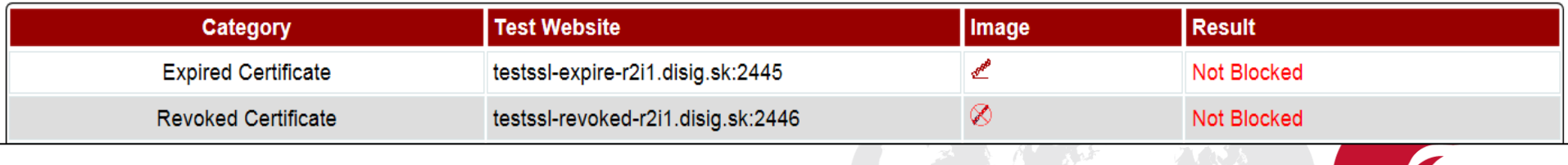

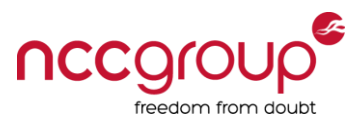

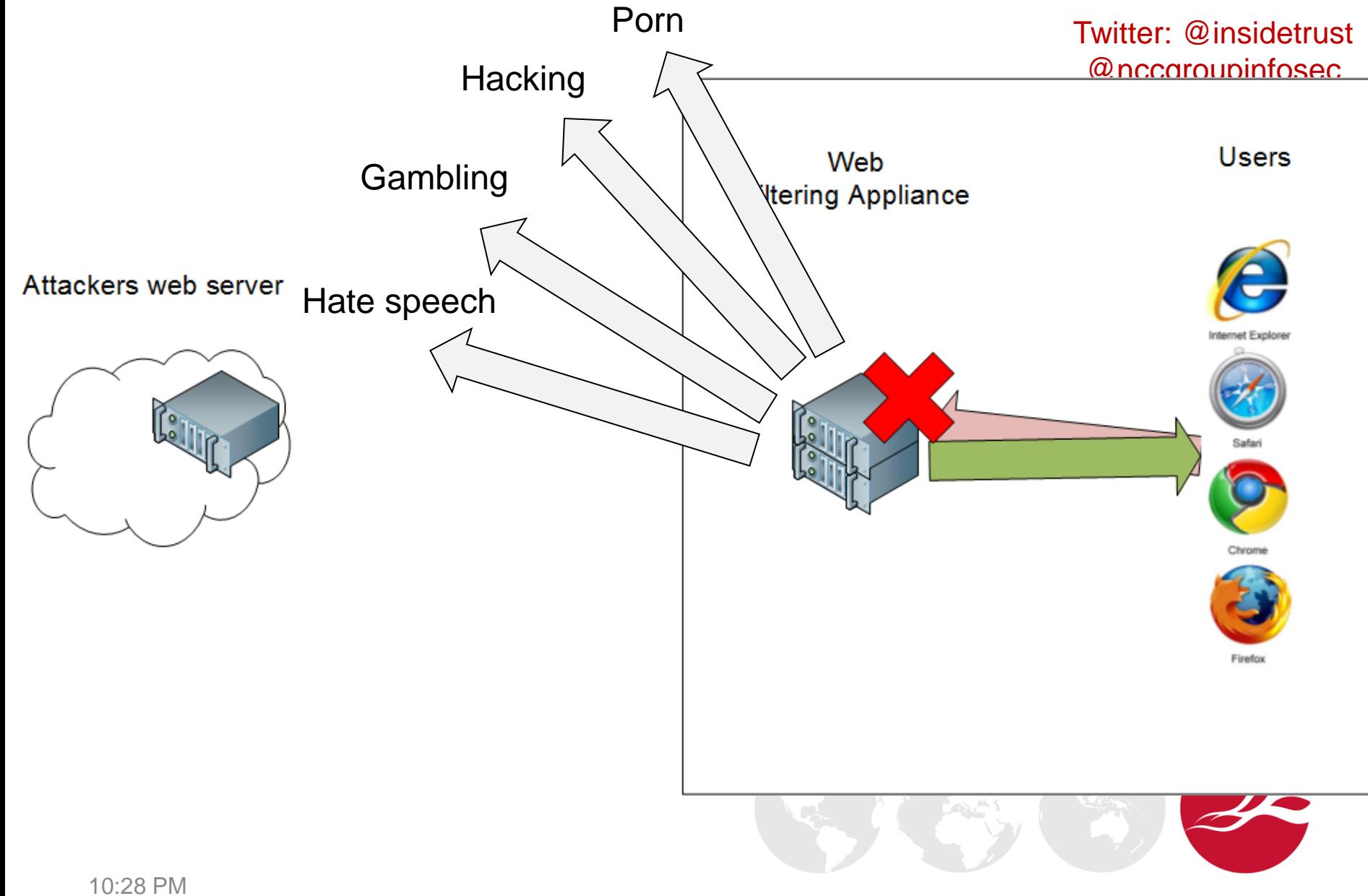

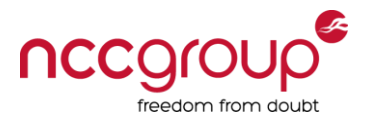

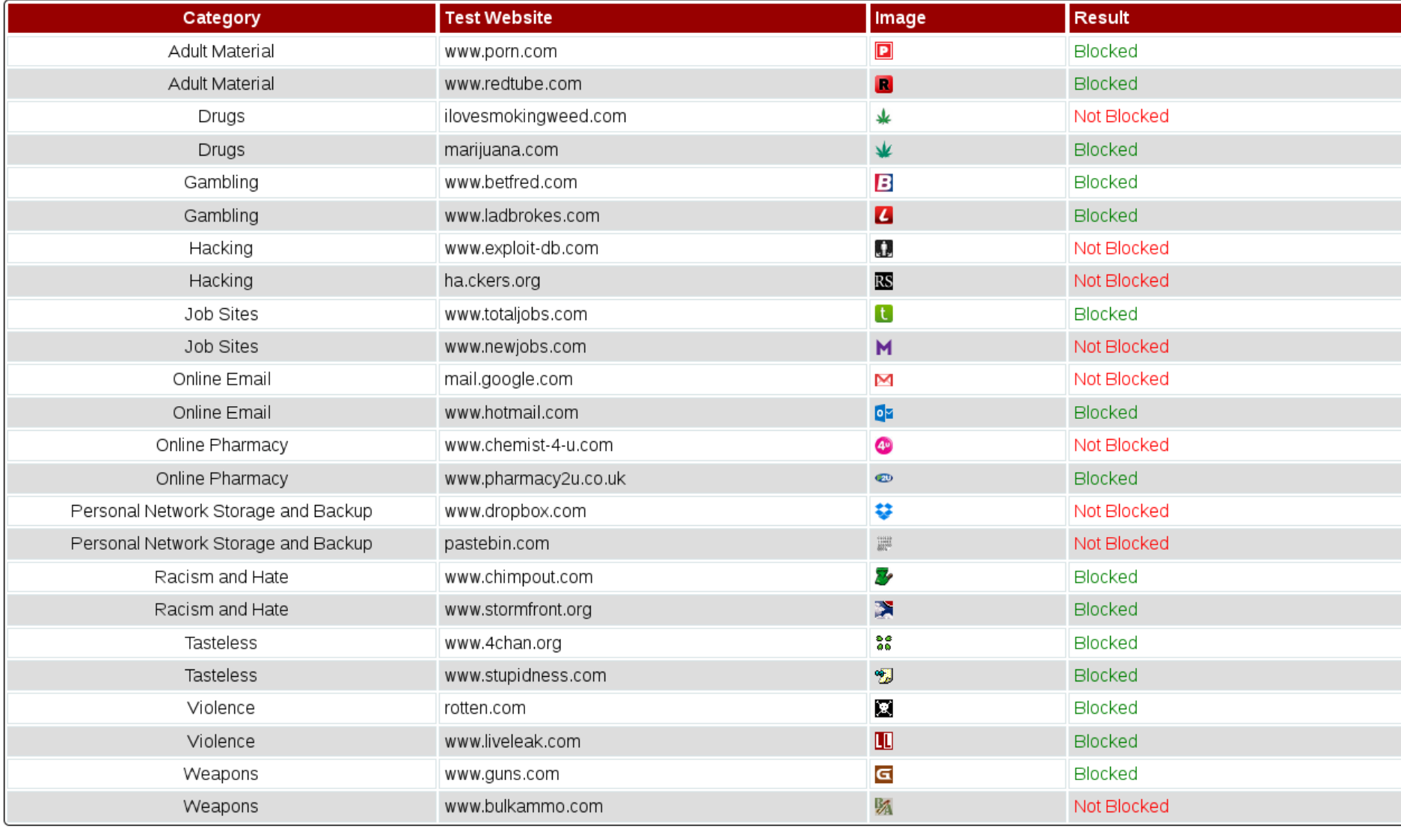

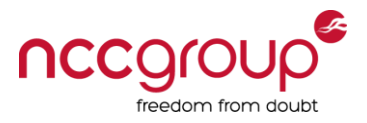

# So For Web Filtering, I Know:

- What products you are using
	- Sometimes exact versions
- What your policy is for a wide variety of file downloads
- Whether you can detect threats in HTTPS
- How effective your URL filtering is and what categories you block
- All in under 10 seconds no exploits required
	- Relatively transparent to the end user, but may be logs or alerts on the proxy

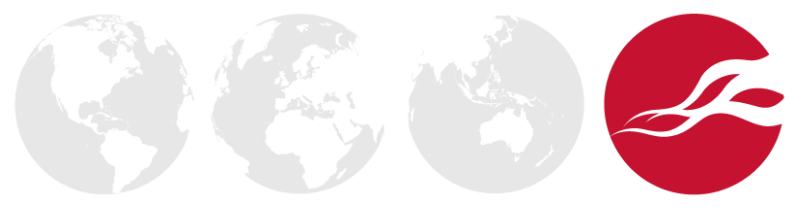

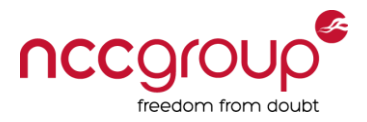

# MailFEET

- Mail Filter External Enumeration Tool (MailFEET)
- Sends, receives test emails and parses responses
- Main components (python/sqlite)
	- Email sender/logger
	- Email bounce message collector/logger
	- Reporting tool
- For audits and reconnaissance

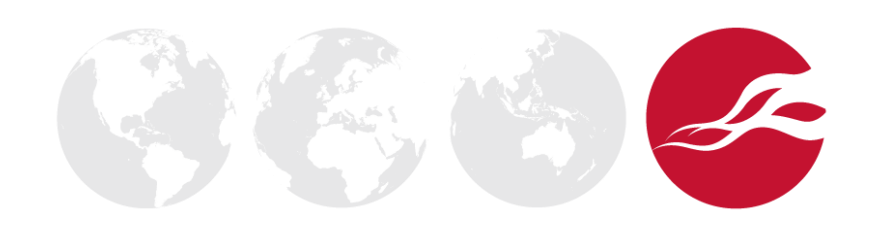

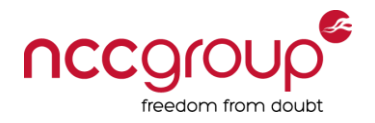

Twitter: @insidetrust

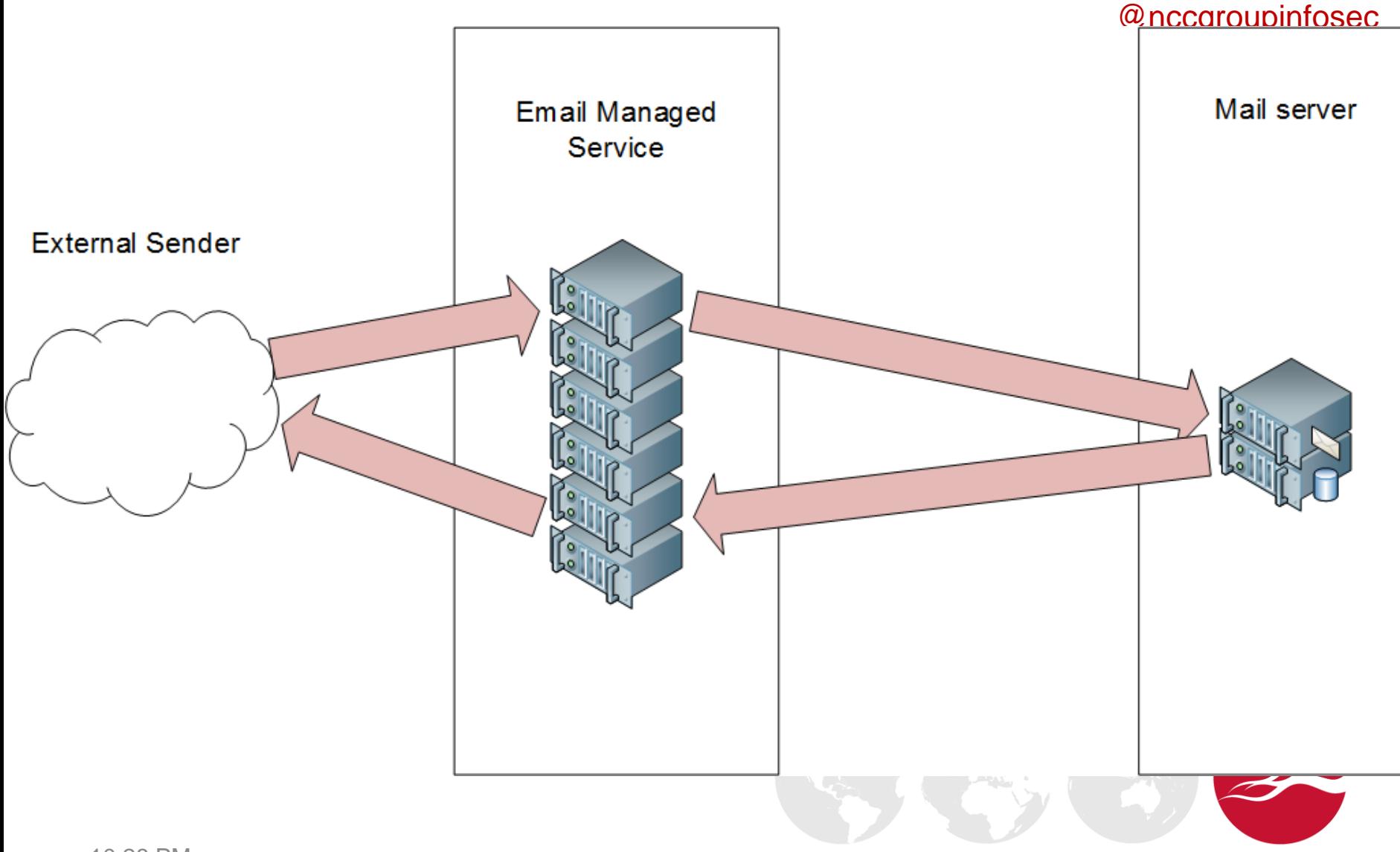

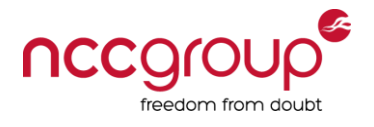

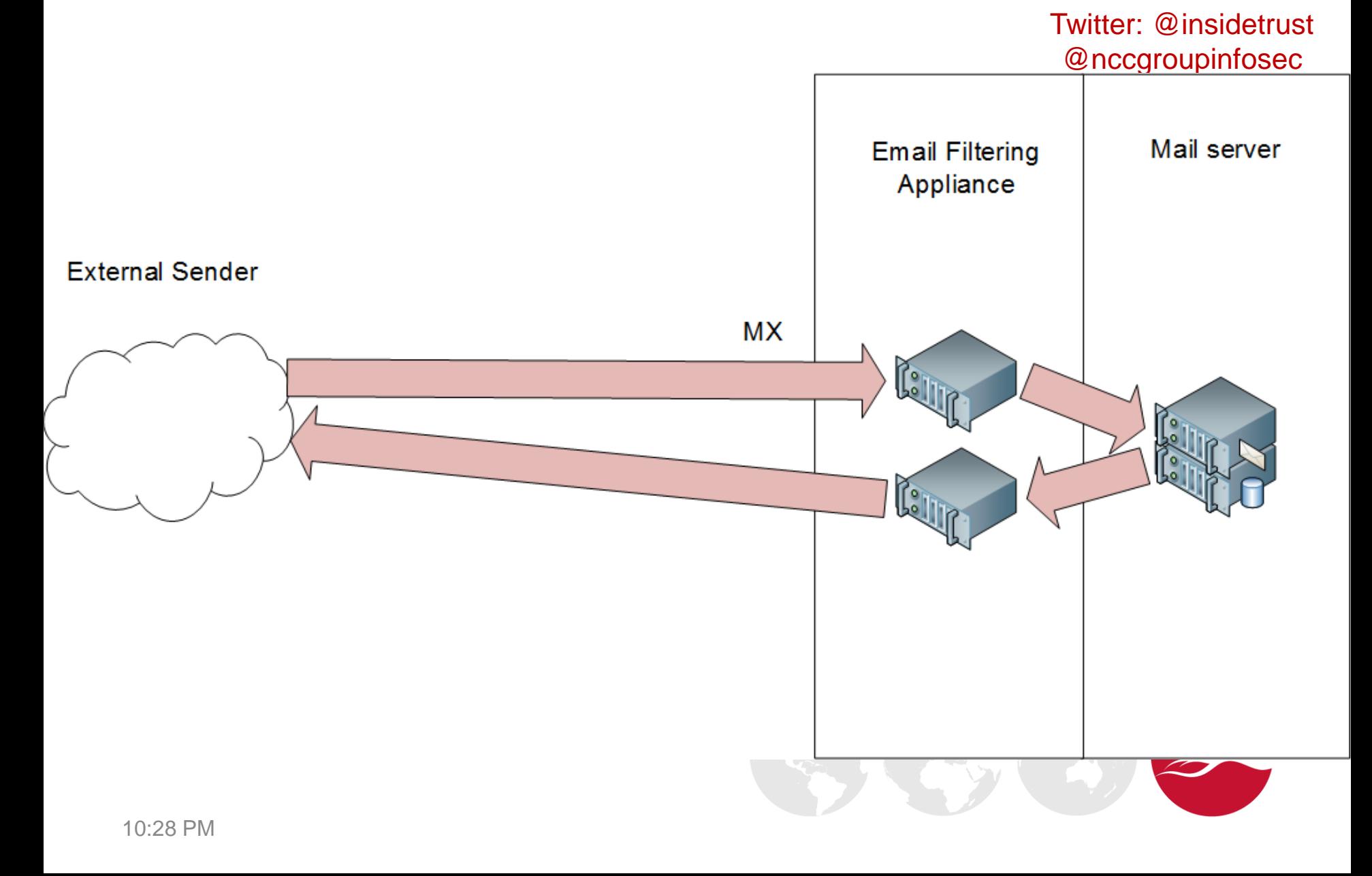

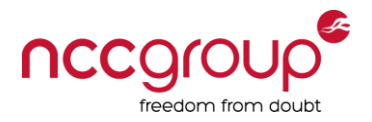

Twitter: @insidetrust

# @nccgroupinfosec Mail server Email Managed **Email Filtering** Appliance Service **External Sender MX** ſ۰, ဖြ

#### **Fortune 500 managed services by MX record**

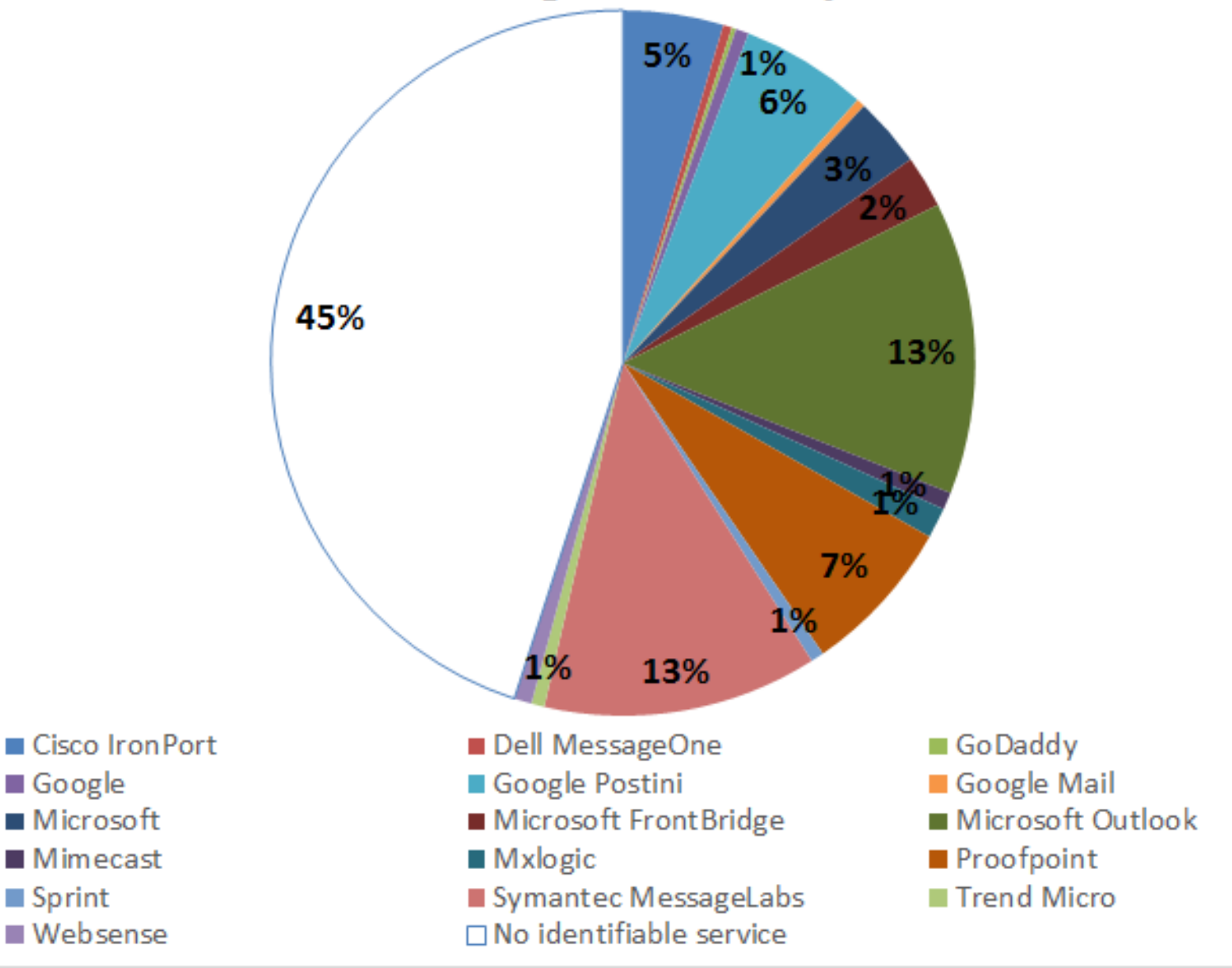

10:28 PM

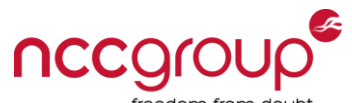

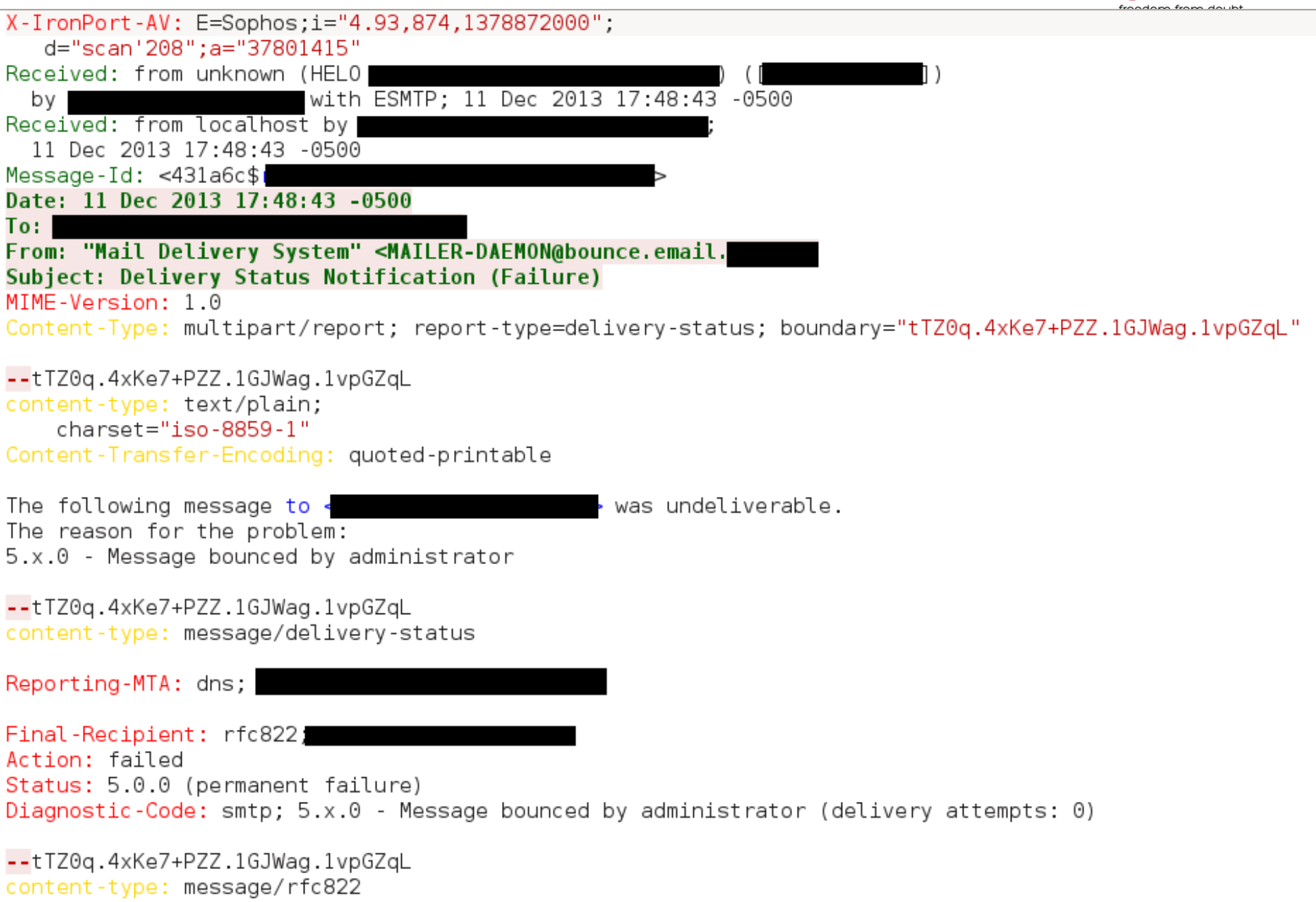

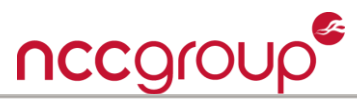

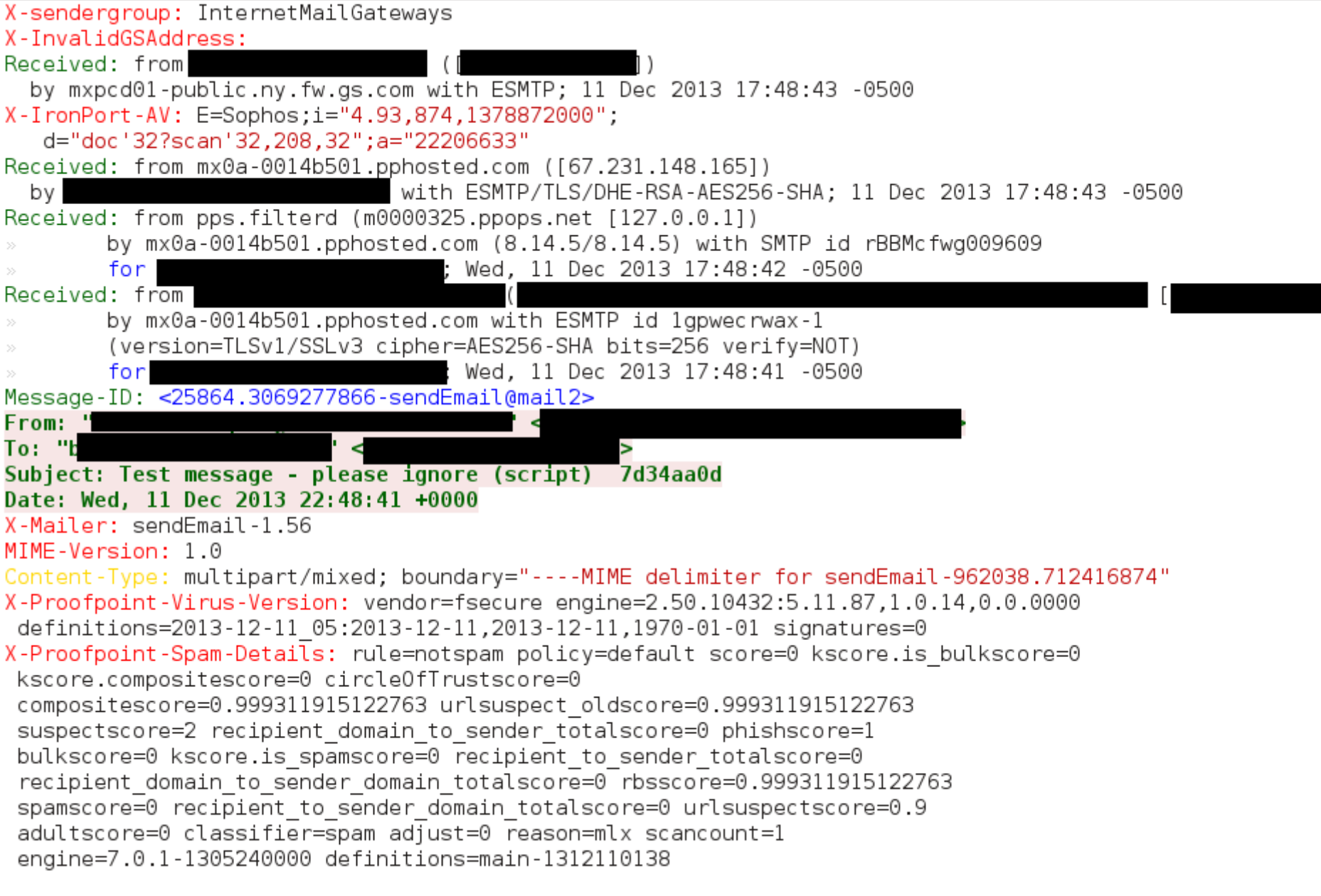

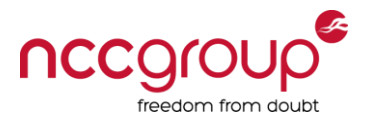

# Product disclosure examples

- X-IronPort-AV: E=Sophos;i="4.93,874,1378875600";
- MailMarshal (v7,1,0,4874)
- X-Proofpoint-Spam-Details: rule=notspam policy=default score=41 spamscore=0 ndrscore=41 suspectscore=3 adjustscore=0 phishscore=0 adultscore=0 bulkscore=0 classifier=spam adjust=0 reason=mlx scancount=1 engine=7.0.1-1305240000 definitions=main-1308150307

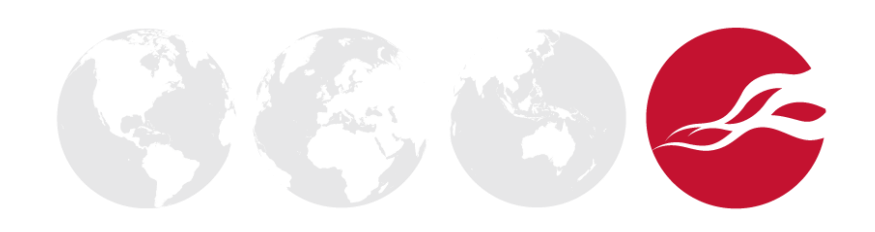

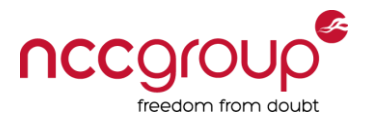

# **Fortune 500** non-existent recipient acceptance

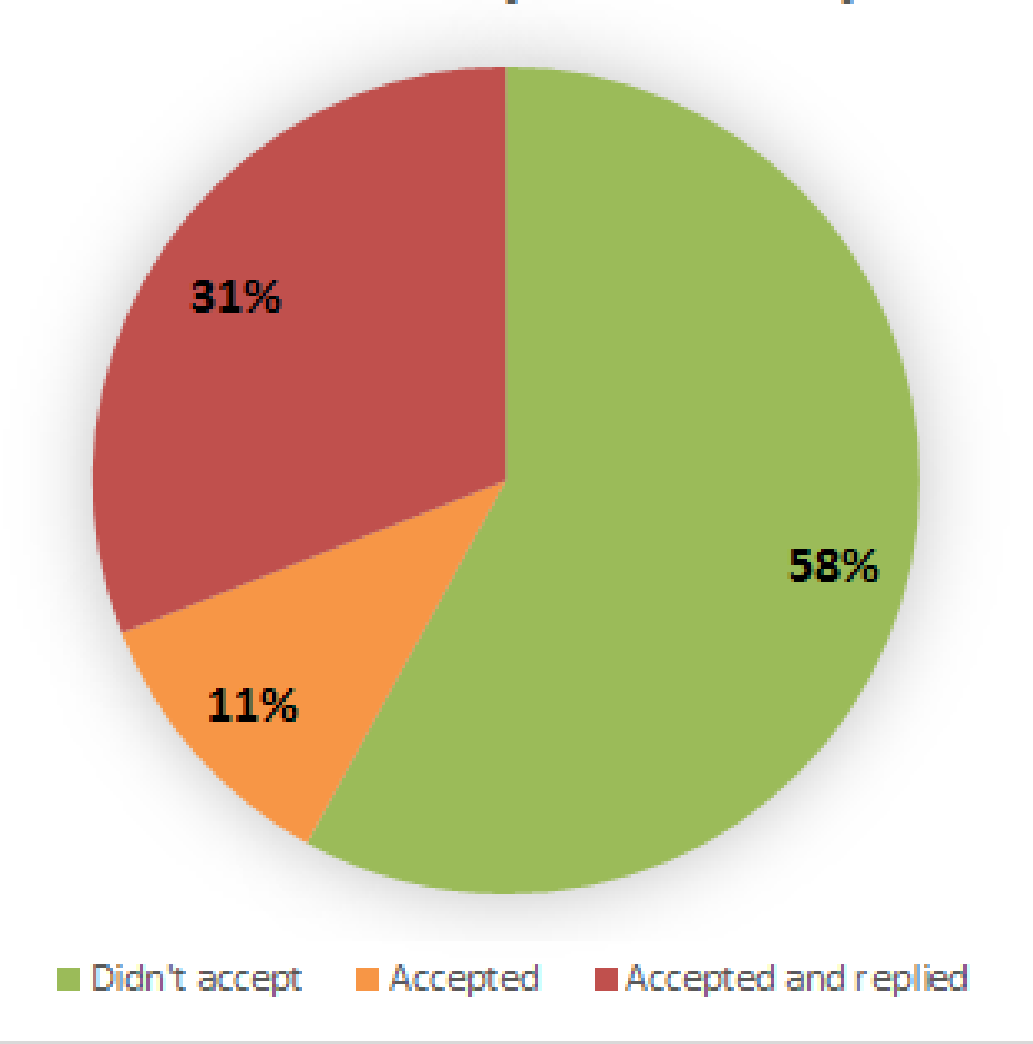

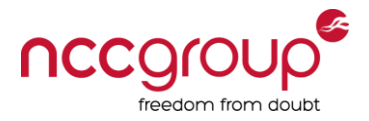

# Enumerating products in use

- Create signatures for:
	- X-Headers
	- Received headers
	- Message body/attachments
	- Hostnames

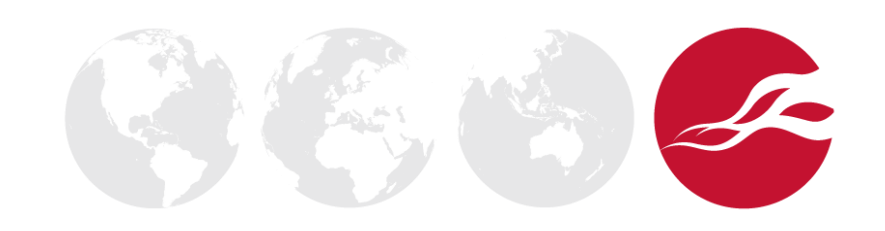

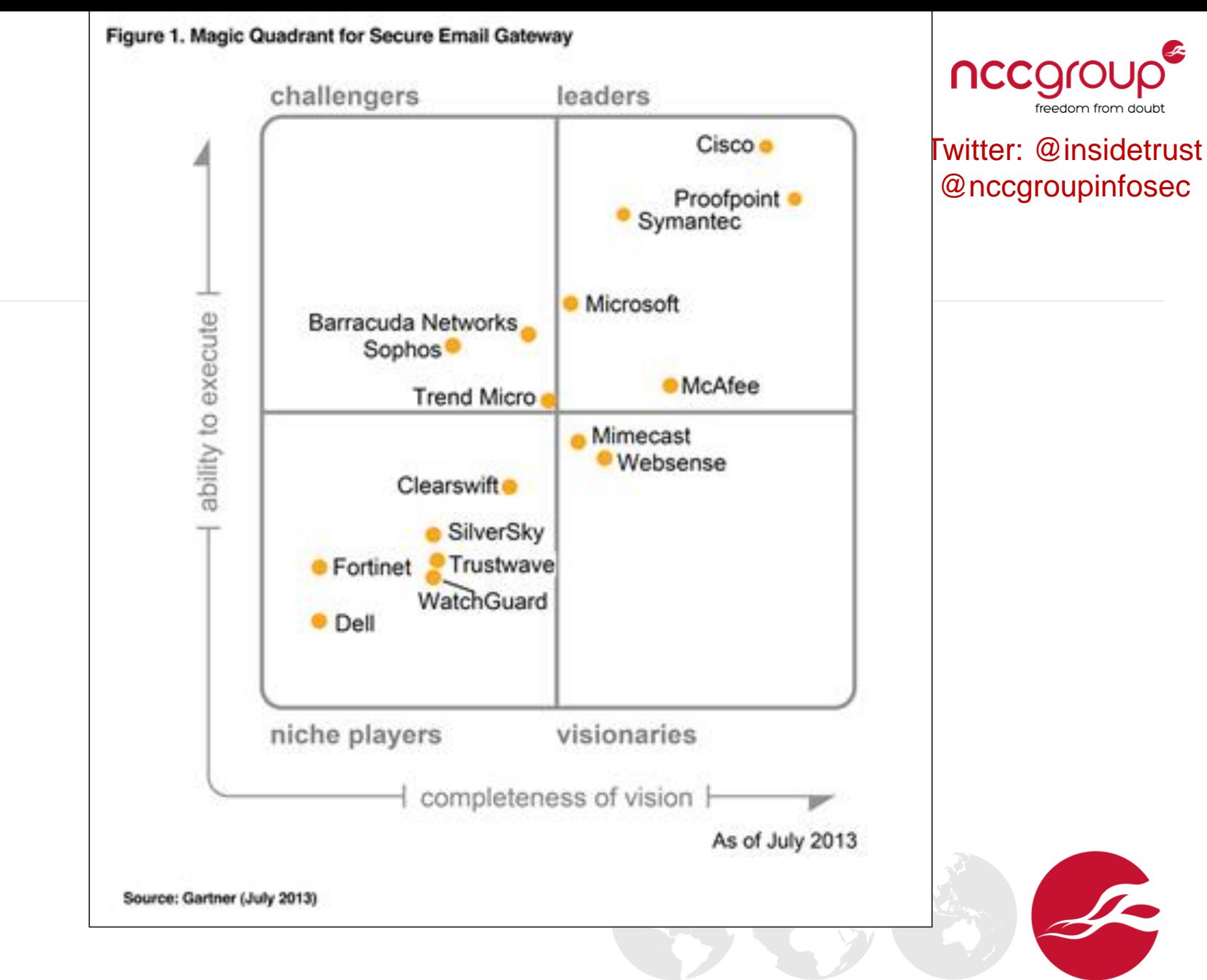

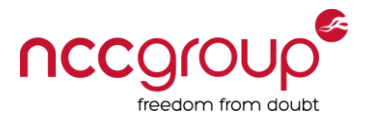

#### Twitter: @insidetrust <u>Mnccaroupinfosoc</u>

# Email filter appliance product type by vendor<br>(enumeration via bounce message analysis)

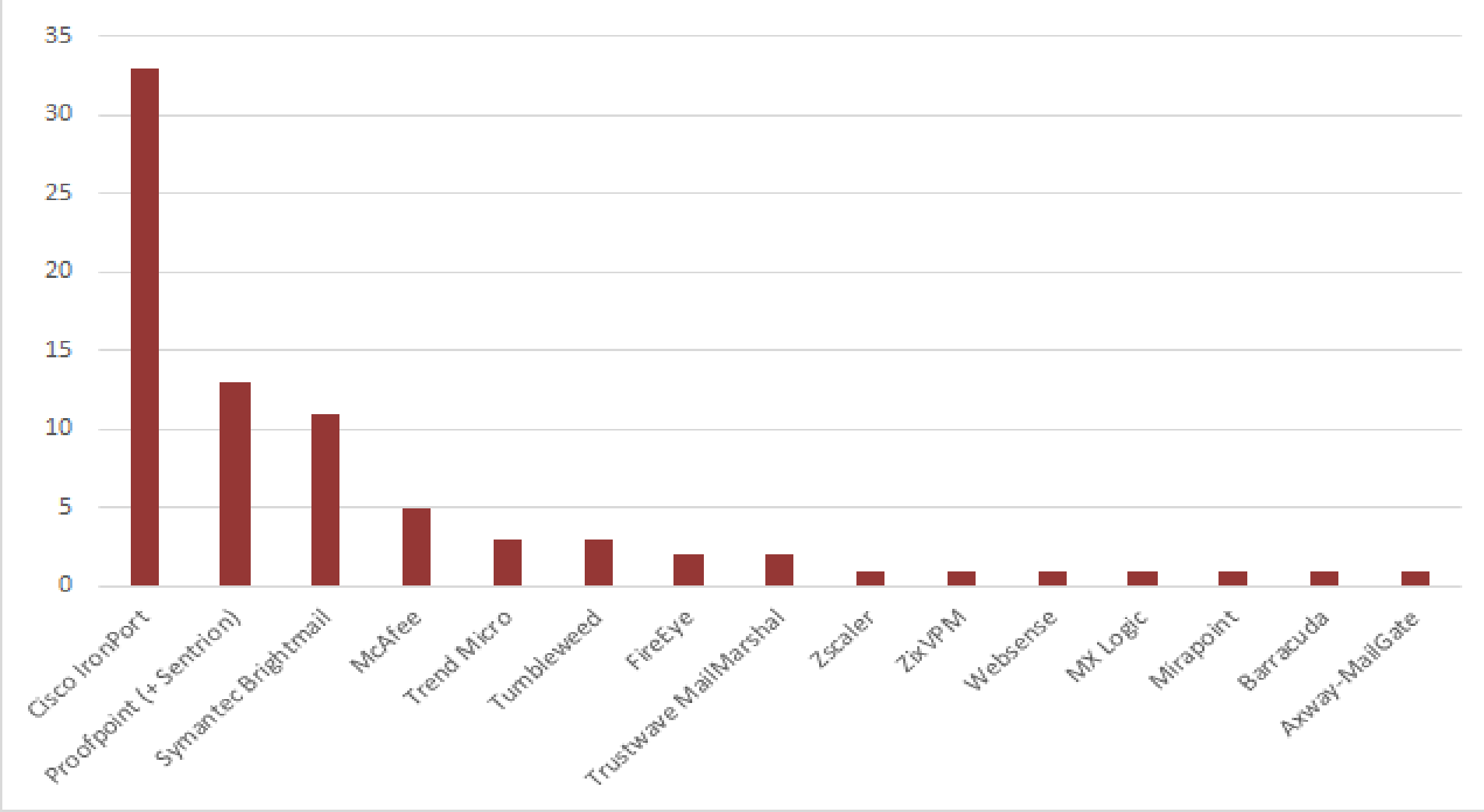

# **Email filtering managed service vs. product** for 152 leading organisations

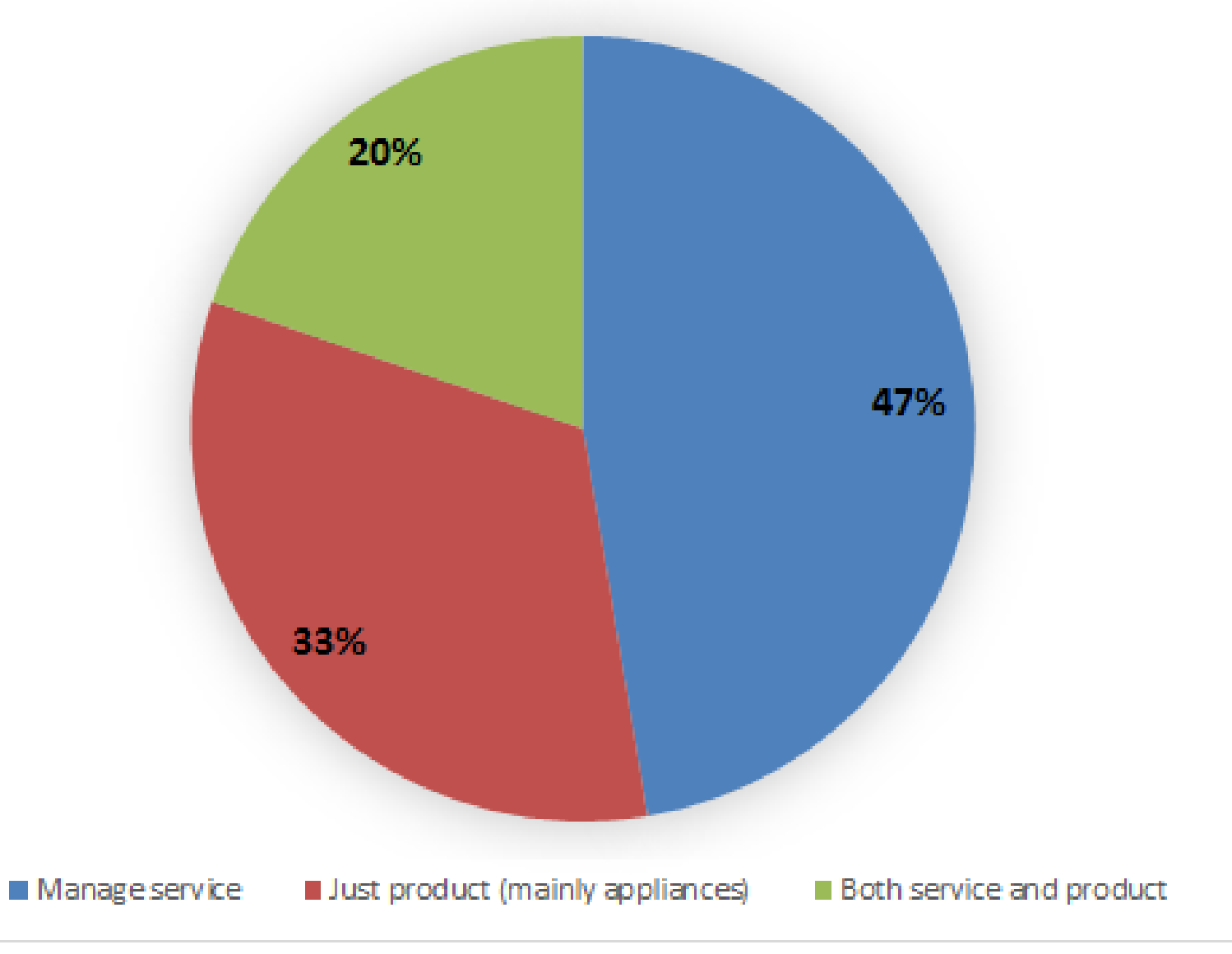

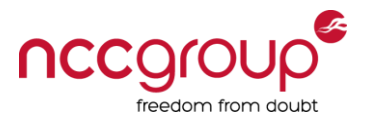

# Policy enumeration

- Send 4 different test messages, to each MX record, of 152 domains – you get 2,500 responses – what happened?
	- Simple text message (no threat)
	- Exe embedded in a Word (2010) document
	- Password protected Excel spreadsheet
	- VBS in Word (2003) document

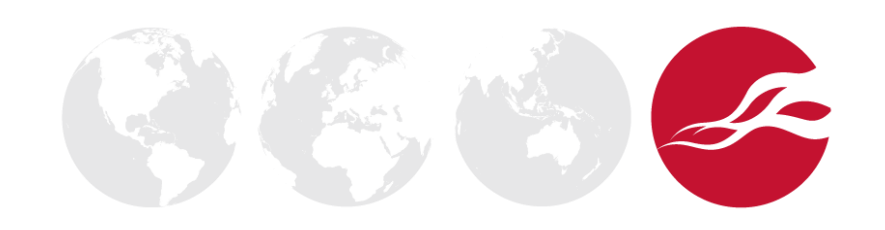

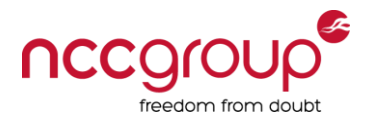

Twitter: @insidetrust

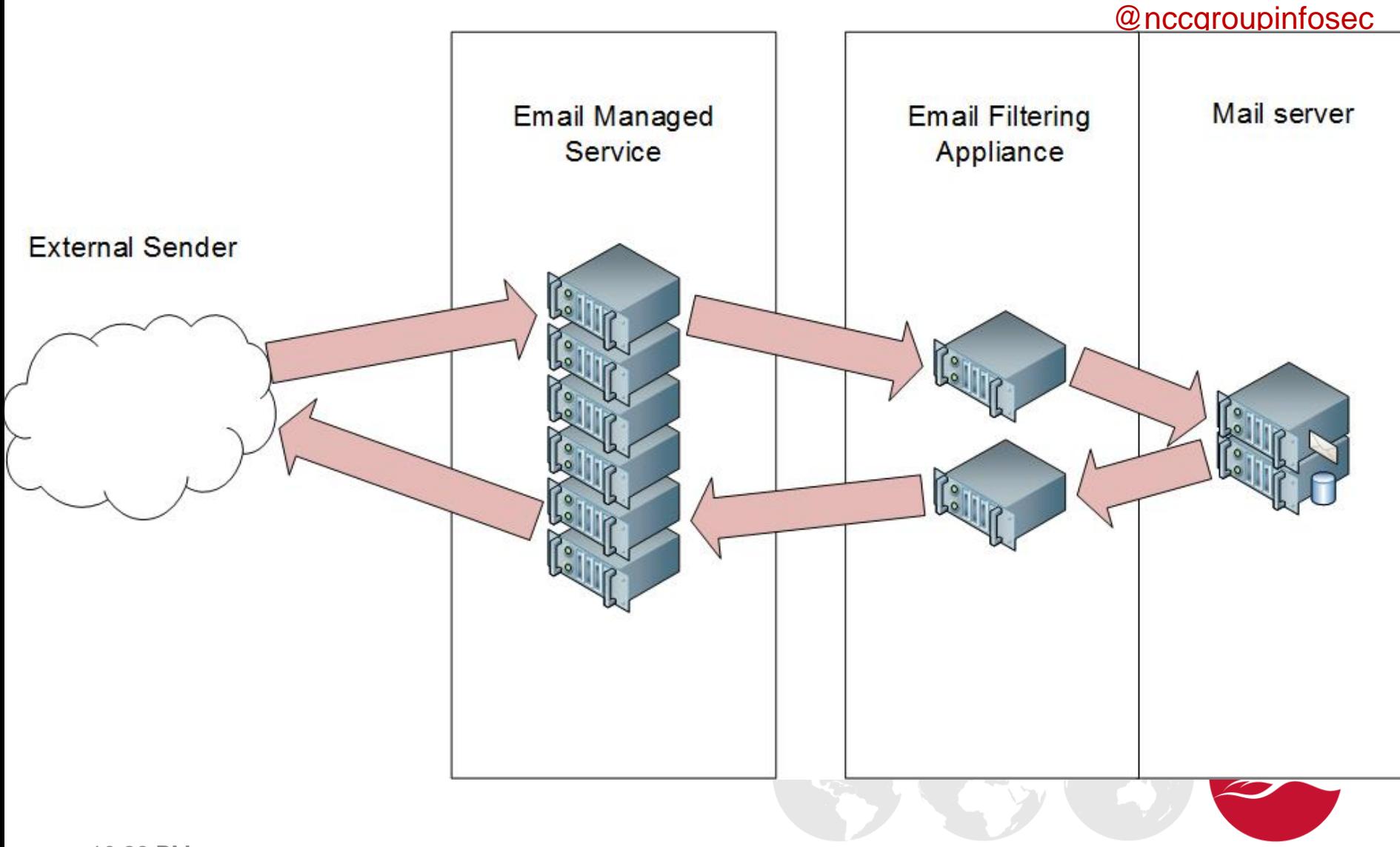

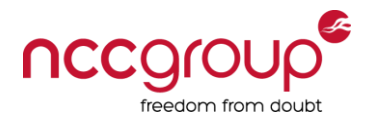

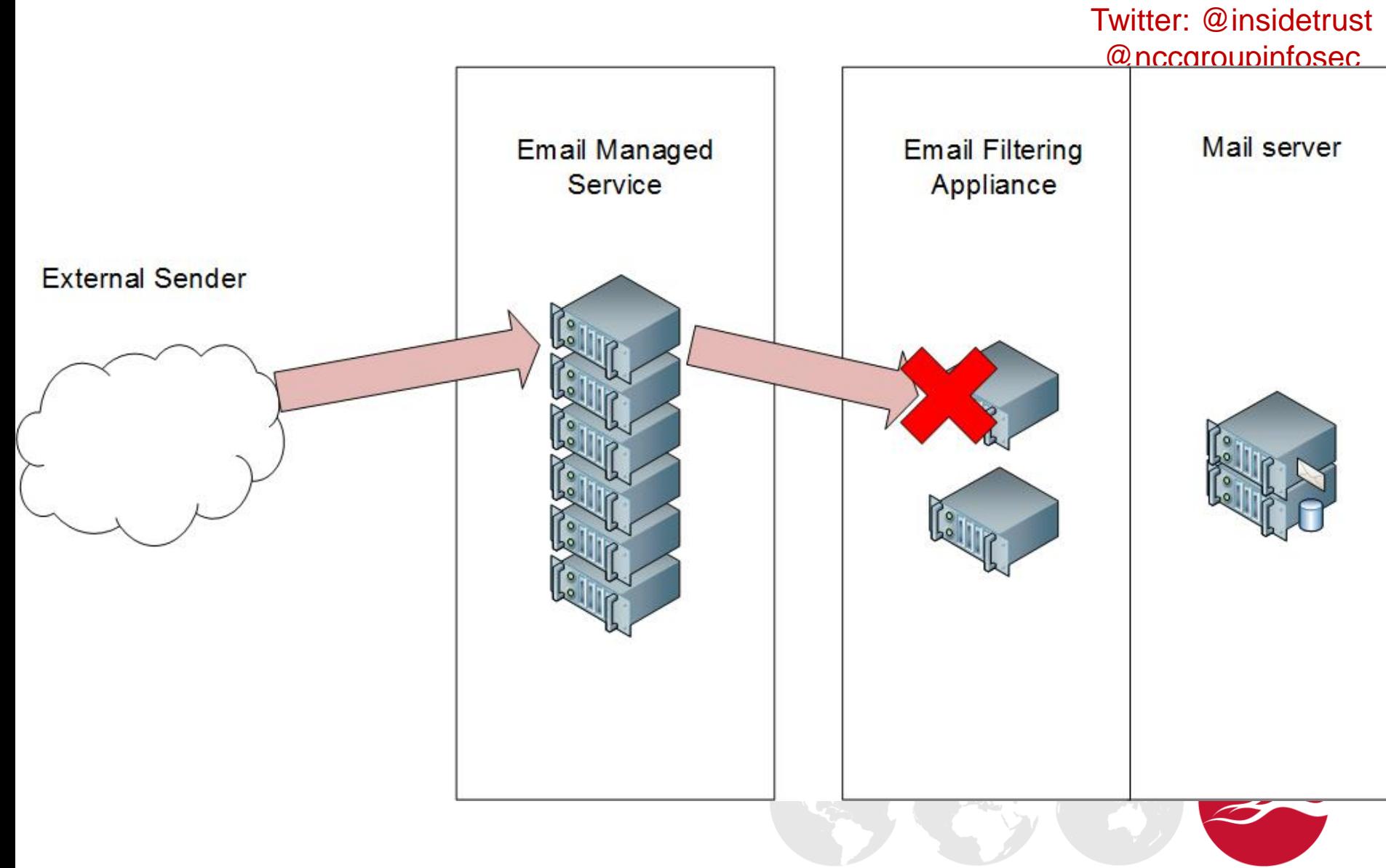

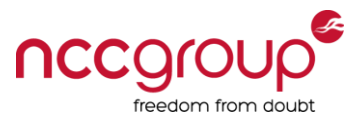

# Types of message you can get back

- Delivery Service Notifications (DSN)
	- Non-delivery report (NDR) "550: Recipient does not exist"
	- Policy block informational messages
	- Message quarantined
	- Message corrupt (could not be processed)
	- Message delayed
- Out of office messages
	- Contain useful user information

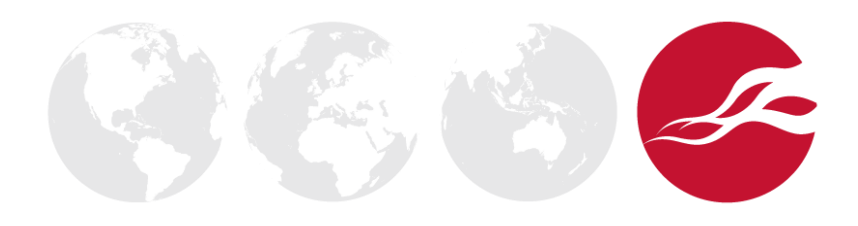

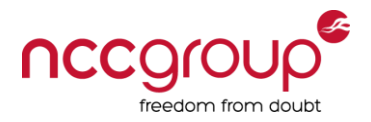

Twitter: @insidetrust

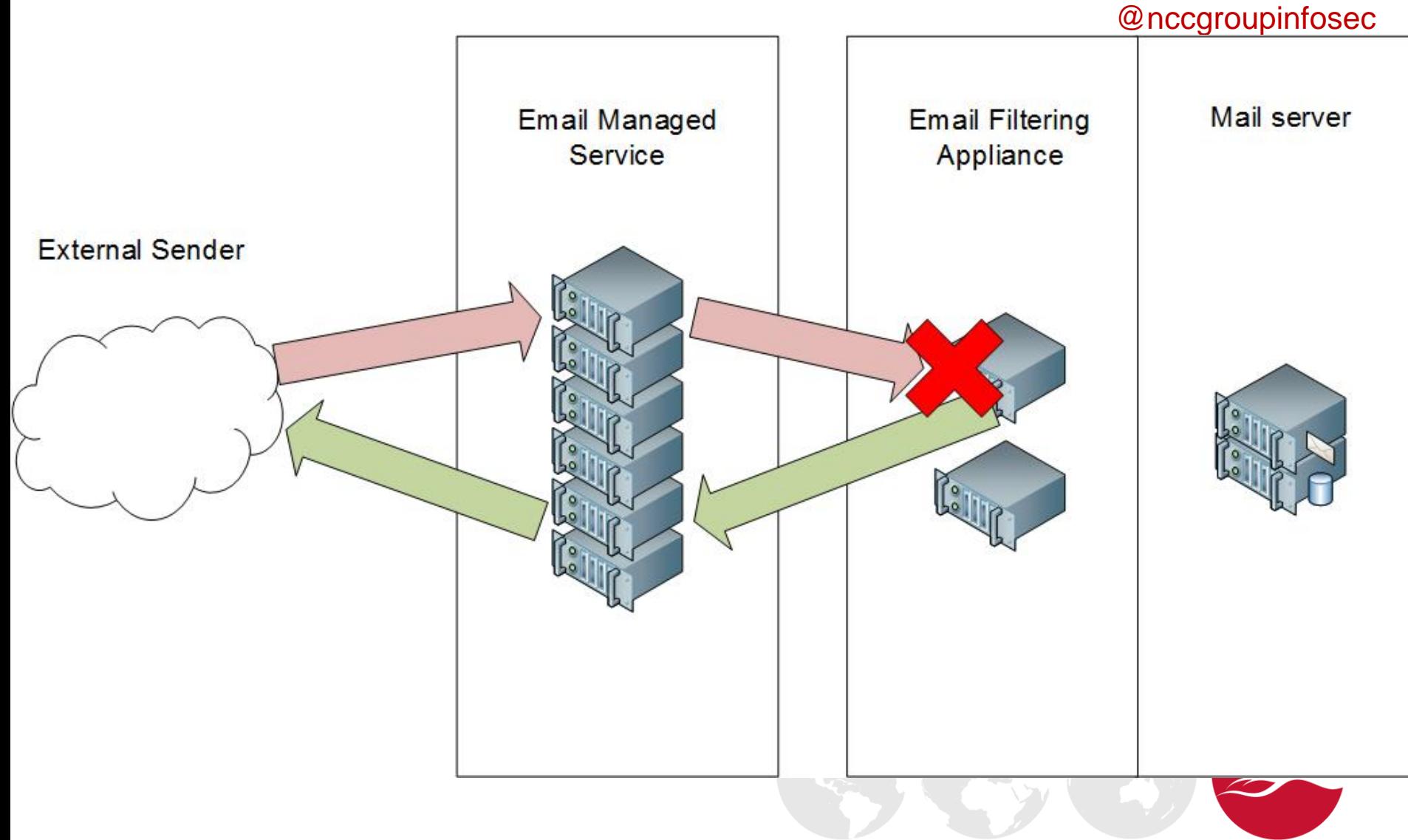

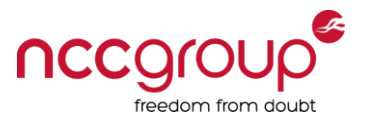

# Classic disclosure ( "block" message)

"A message or attachment you have sent to <Company name> has been filtered. Please use a different file format or place your attachment in a password protected ZIP file and resend the message."

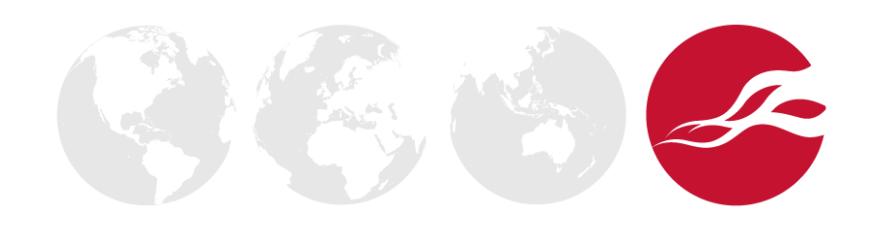

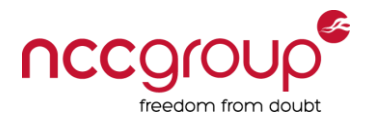

Twitter: @insidetrust

# @nccgroupinfosec Mail server Email Managed **Email Filtering** Service Appliance **External Sender**  $\int_{0}^{0}$

10:28 PM

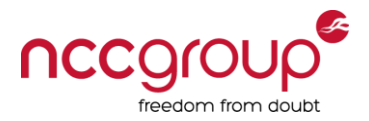

# Message modification examples

### **McAfee**

Symantec Mail Security replaced exe-in-word-2010.docx with this text message. The original file contained a filtering violation and was quarantined.

#### nomaano

44

Rule: 'Blocked Files' Context: '[untitled]' Disallowed due to format

See your system administrator for further information.

Copyright © 1993-2013 McAfee, Inc. All Rights Reserved. http://www.mcafee.com

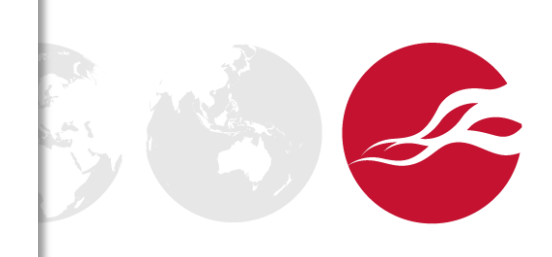

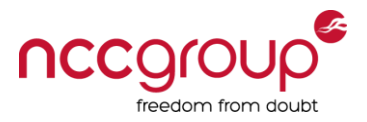

# Need to quickly classify bounces

- Which are bounces from the mail-server?
	- Which have the original message?
	- Which have the original attachment?
- Which are "block notification" messages?
- Which are "other" types?
- Criteria
	- Checksum original attachment, message size, number of received headers, X-headers, structure, attachments, specific text strings

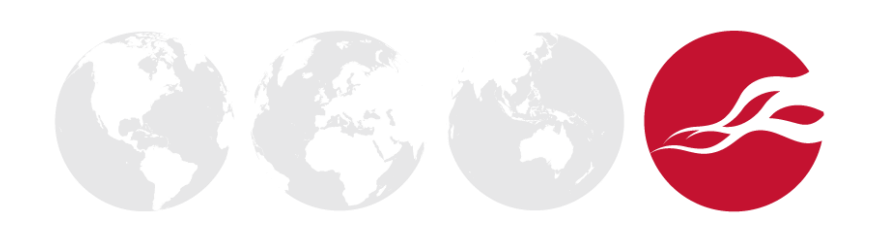

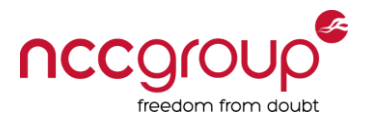

#### Twitter: @insidetrust

<u>@noogroupinfosoo</u>

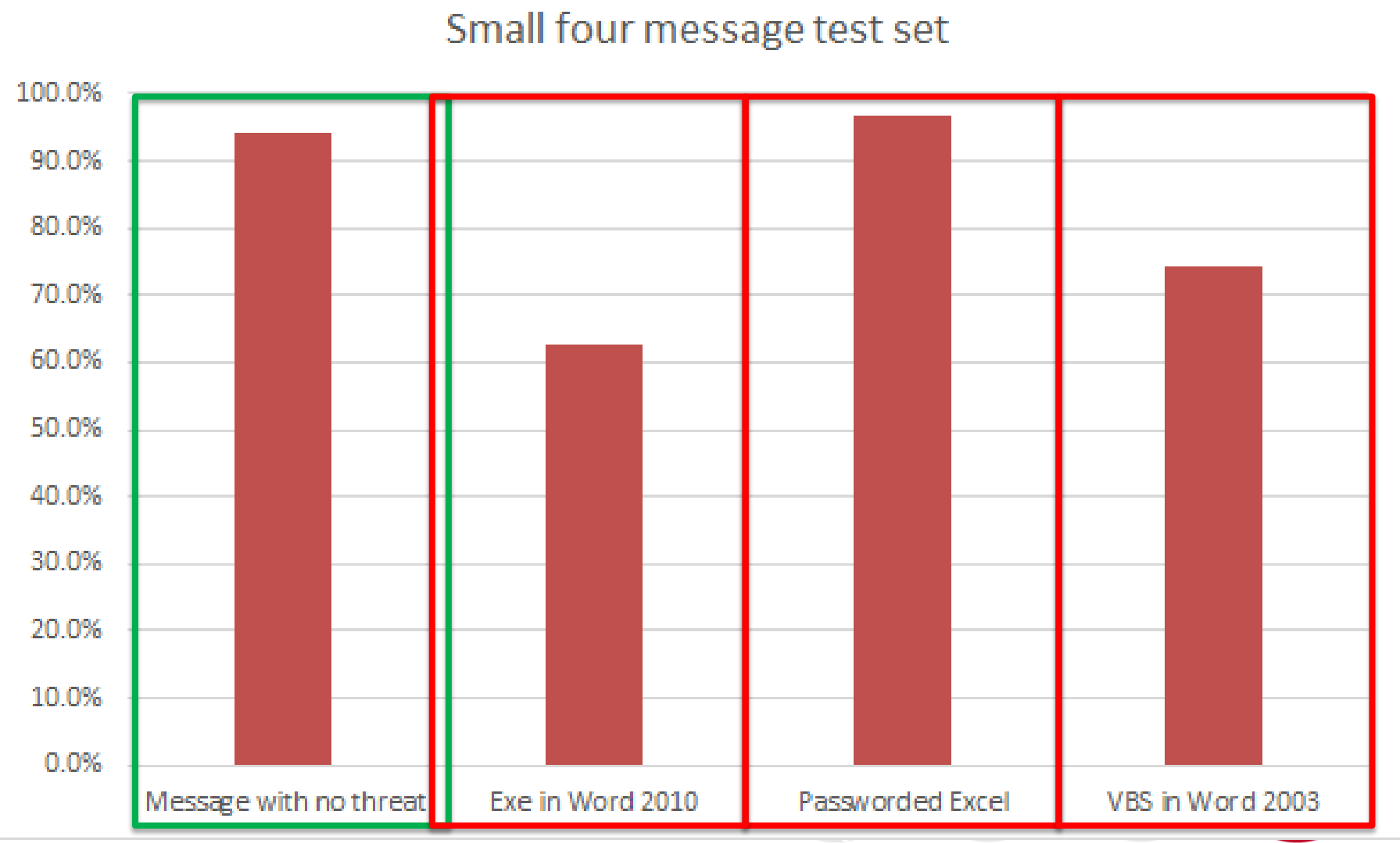

10:28 PM

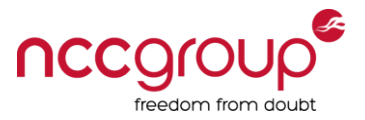

# Policy enumeration for NCC clients

- Demo: Show example report
- Demo: Show example document with payload

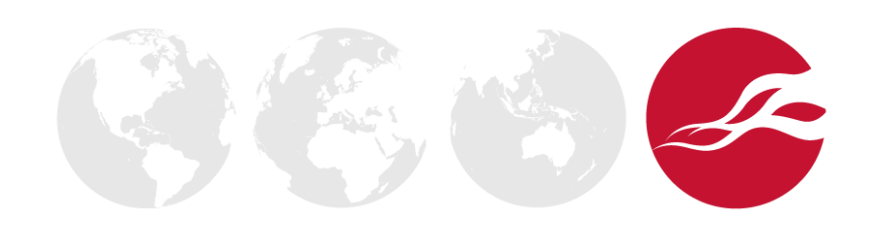

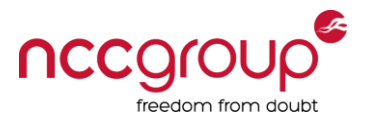

# So For Email Filtering, I Know:

- What products and services you are using
	- Often with exact versions
- What your policy is for a wide variety of file attachments
- Typically between 5 minutes to 1 hour for 50 attachments
	- Multiple MX records and multiple message paths
	- Often transparent to the end user, but may messages quarantined on email filter

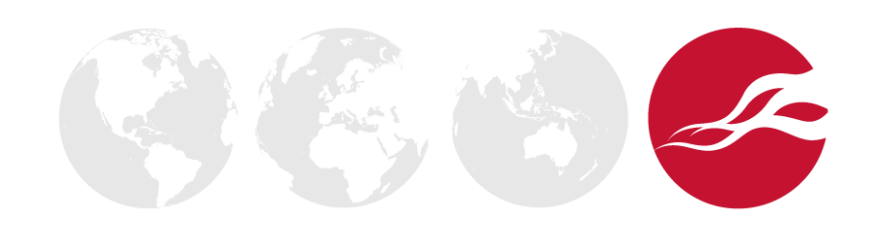

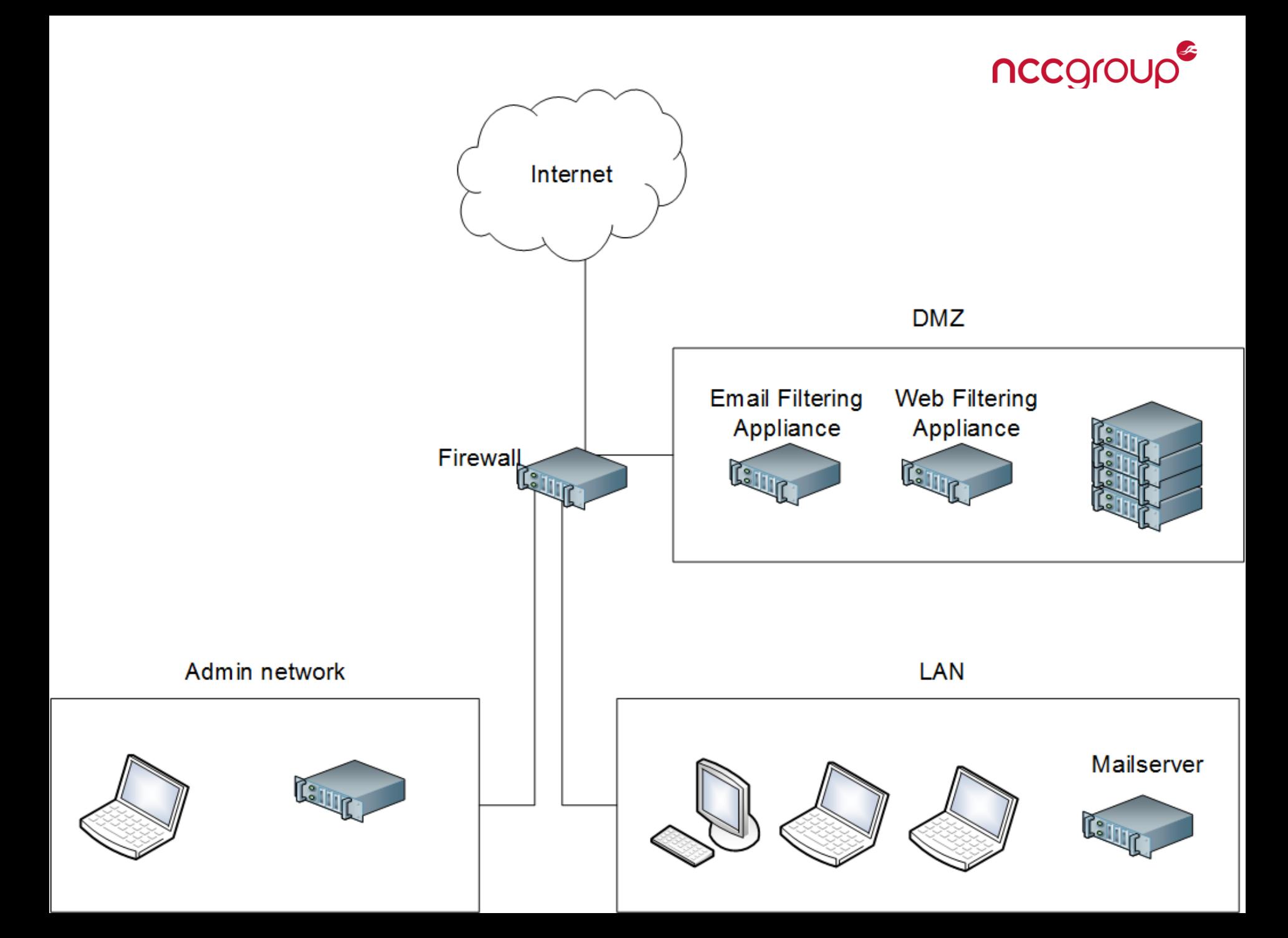

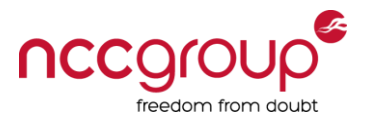

run\_this.exe

# Attacks which work

- HTTPS for the Win!
- Hidden payloads requiring "Deep content analysis"
	- Exes and scripts in Word Doc, PowerPoint, Excel etc.
	- Exe and scripts in Zips
	- PowerShell in HTA files or Document macros
	- Multiple layers: Exe in Zip in Documents.
	- Payloads in password protected documents and archives
	- 1000s of potential tests

10:29 PM

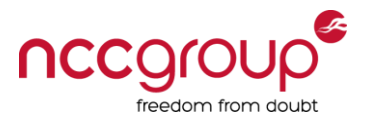

# **Summary**

- External attackers can enumerate products and policy
- Policies are generally weak
	- No 0-Day required
	- Encryption is the attacker's friend
	- Embedded threats were rarely detected

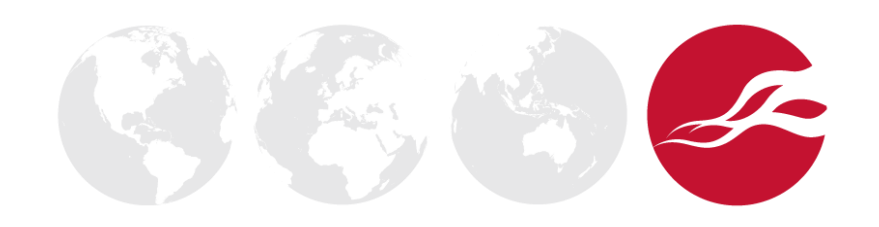

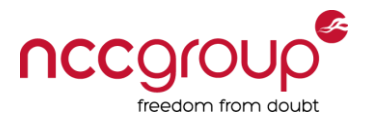

# **Resources**

- Updated presentation slides
- Whitepaper on web enumeration
- Whitepaper on email enumeration
- WebFEET tool
- MailFEET tool

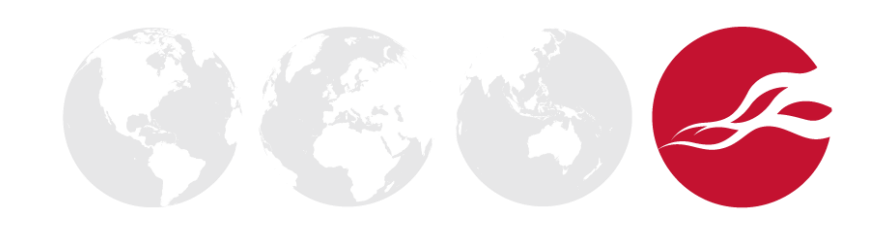

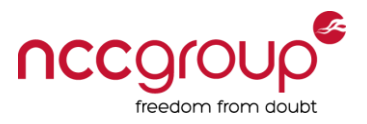

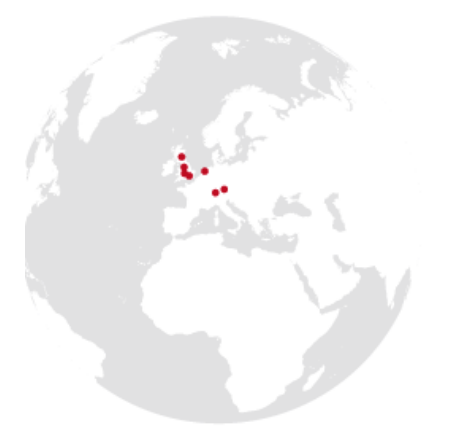

#### **UK Offices**

Manchester - Head Office

Cheltenham

Edinburgh

Leatherhead

London

Thame

#### **European Offices**

Amsterdam - Netherlands Munich – Germany Zurich - Switzerland

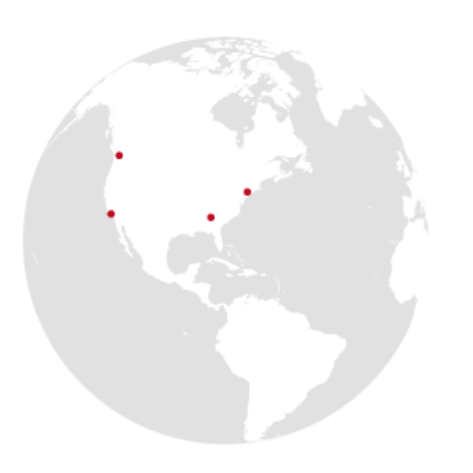

#### **North American Offices**

San Francisco Atlanta New York

Seattle

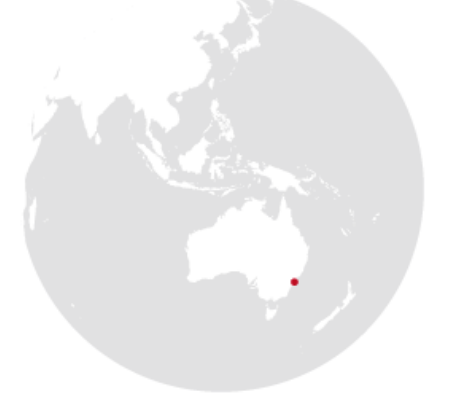

**Australian Offices** Sydney